## **ΤΕΧΝΟΛΟΓΙΚΟ ΕΚΠΑΙΔΕΥΤΙΚΟ ΙΔΡΥΜΑ ΜΕΣΟΛΟΓΓΙΟΥ ΣΧΟΛΗ ΟΙΚΟΝΟΜ ΙΑΣ ΚΑΙ ΔΙΟΙΚΗΣΗΣ, ΤΜΗΜΑ ΣΥΝΕΤΑΙΡΙΣΤΙΚΩΝ ΟΡΓΑΝΩΣΕΩΝ ΚΑΙ ΕΚΜΕΤΑΛΛΕΥΣΕΩΝ**

*<u><i><b>*  $\frac{1}{2}$  (β, 1)</del></u> *εχουσας • εκματικα ελεοματ* **ρα·; ·- <; 1-31 λγ; . ΊΉ© Ιη£0Γ»α^οη ϊ.η£ι«** *• •**<b><i>• • • • • • • • • • • • • • • • • • • • • <i>• • • • • • • • • • • • • •* **ALL**  $p_{a}$  $1 - 1991$ β ··■1 13 : 1 de 1 de 1 de 1 i. 1 de 1 i . *ί - Α , Δ , Σ + ...* **...** Keen, Peter G. W. Laternet for business.  $n t e^{i \pi t}$  $\mathbb{R}^D$   $\mathbb{R}^D$   $\mathbb{R}^N$   $\mathbb{R}^N$ **- 19 9 0 ε·.** Ι η € **Γ38£Γυοΐιιι:δ ' Τ ο η γ ~** 1 9 3 9  $\mathcal{R}$   $\mathcal{R}$   $\mathcal{$ **- ο!991 !> « Ο υη!:οη, 3. " ' ι'Γ ·/ ;ρ.;ιΓ>39'·-. 0 . V\* -Λίΐ» 6. ΚνΛΓ> Κβεη, Ρ©ΐβΓ ί?.** *β* . **1** *<i>n* **ΐπιρ 1 ©π>©η( ¿ " 1>2Γ:Γ3 NR**  $698$ s avoid.

#### **ΘΕΟΔΩΡΟΠΟΥΛΟΣ ΧΡΗΣΤΟΣ, Α.Μ: 5410**

#### **ΣΩΤΗΡΑΚΟΠΟΥΛΟΣ ΧΑΡΑΛΑΜΠΟΣ, Α.Μ: 5296**

#### **ΜΕΣΟΛΟΓΓΙ, 2002**

 $\epsilon$ 

 $\sim$ 

### ΤΕΧΝΟΛΟΓΙΚΟ ΕΚΠΑΙΔΕΥΤΙΚΟ ΙΔΡΥΜΑ ΜΕΣΟΛΟΓΓΙΟΥ ΣΧΟΛΗ ΟΙΚΟΝΟΜΙΑΣ ΚΑΙ ΔΙΟΙΚΗΣΗΣ, ΤΜΗΜΑ ΣΥΝΕΤΑΙΡΙΣΤΙΚΩΝ ΟΡΓΑΝΩΣΕΩΝ ΚΑΙ ΕΚΜΕΤΑΛΛΕΥΣΕΩΝ

### ΠΤΥΧΙΑΚΗ ΕΡΓΑΣΙΑ

## ΘΕΜΑ: Η χρήση του Internet ως μέσον **βιβλιογραφικής αναζήτησης.**

)

ΘΕΟΔΩΡΟΠΟΥΛΟΣ ΧΡΗΣΤΟΣ, Α.Μ: 5410 ΣΩΤΗΡΑΚΟΠΟΥΛΟΣ ΧΑΡΑΛΑΜΠΟΣ, Α.Μ: 5296 ΜΕΣΟΛΟΓΓΙ, 2002

# ΠΙΝΑΚΑΣ ΠΕΡΙΕΧΟΜΕΝΩΝ

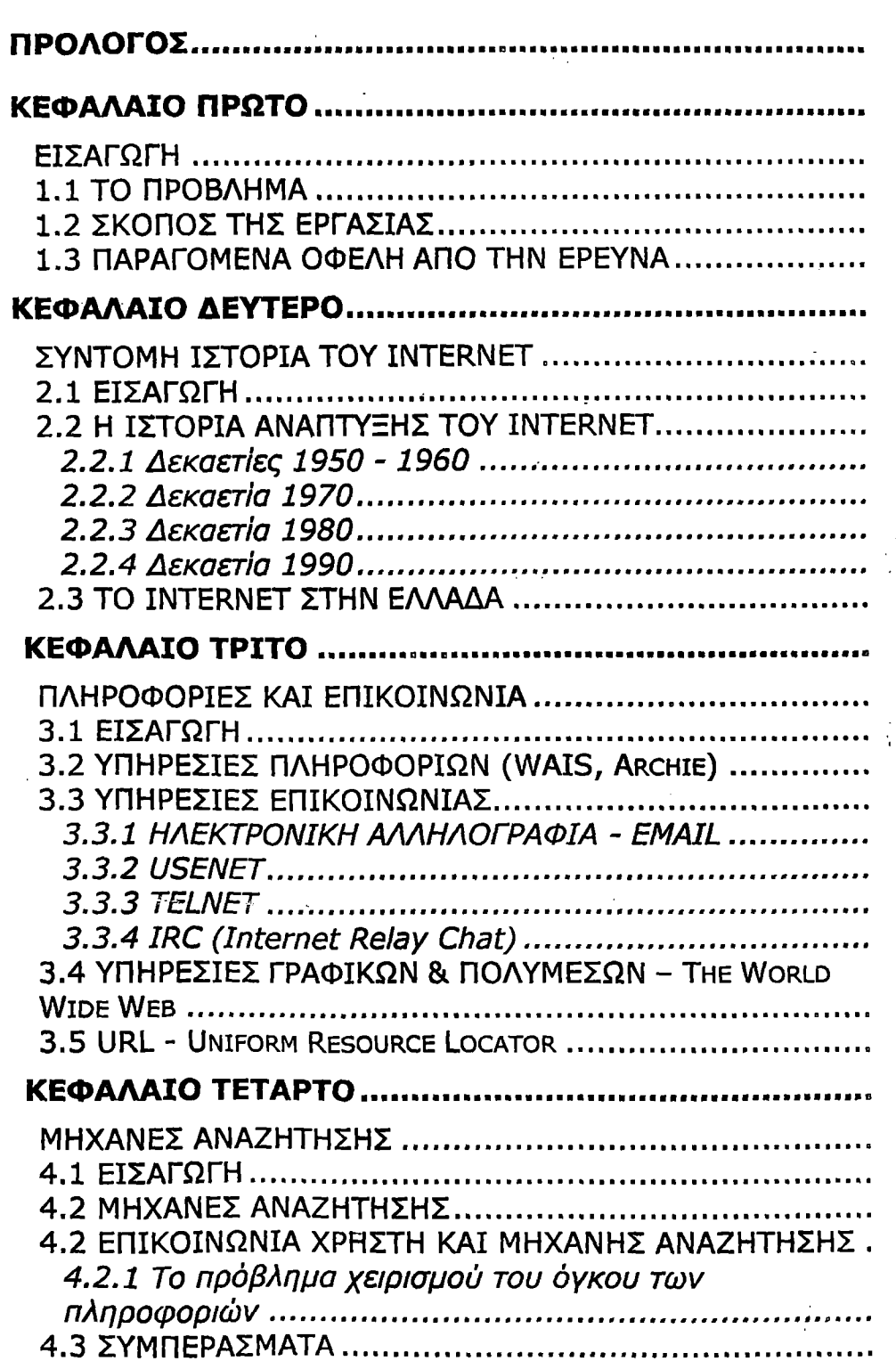

 $\mathbf{I}$ 

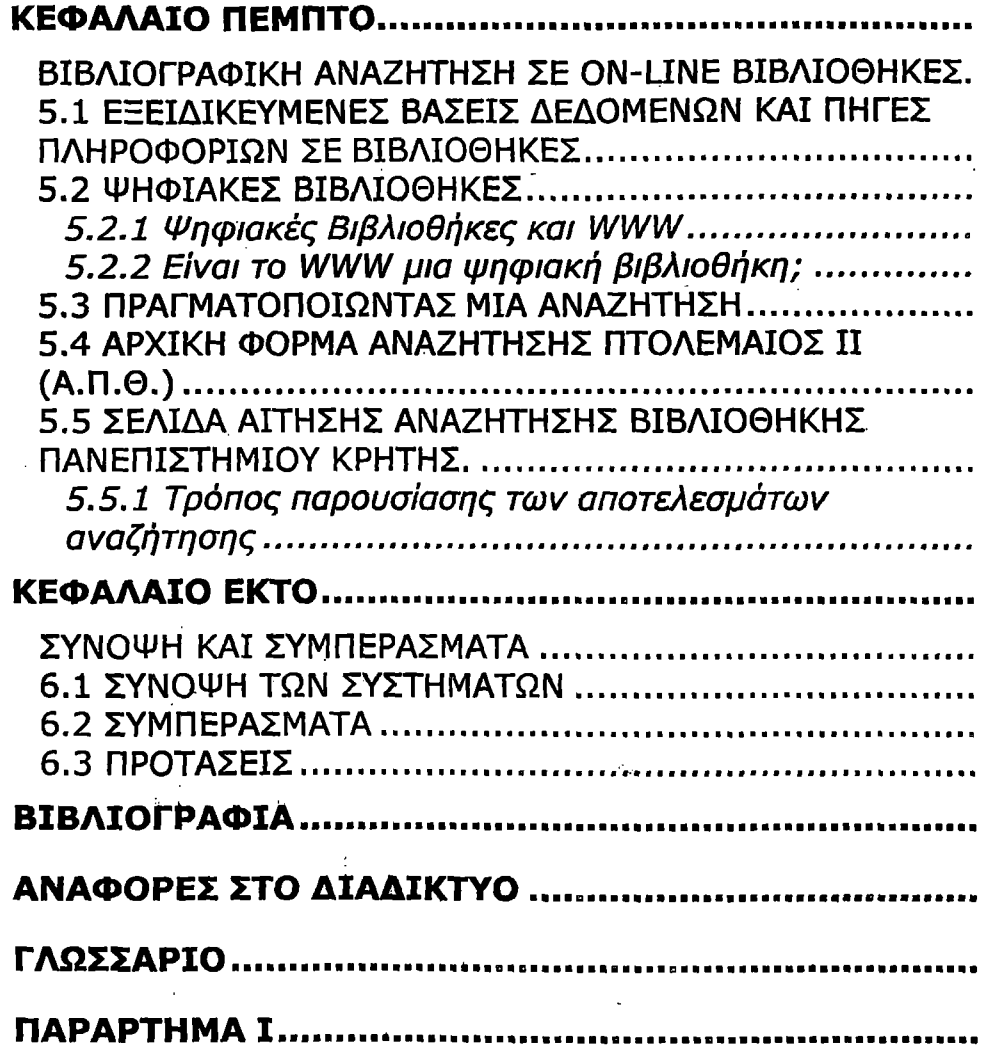

ر<br>د الولايا علم محمد

l,

 $\ldots$ 

 $\ddot{i}$ 

J.

## **ΠΡΟΛΟΓΟΣ**

**3**

**Η εργασία αυτή έγινε στα πλαίσια της εκπόνησης της πτυχιακής μας διατριβής για τη σχολή Οικονομίας και Διοίκησης, και το τμήμα Συνεταιριστικών Οργανώσεων και Εκμεταλλεύσεων κατά τη διάρκεια του 2000.**

**Θεοδωρόπουλος Χρήστος, Σωτηρακόπουλος Χαράλαμπος.**

**Μεσολόγγι, 2000**

## **ΚΕΦΑΛΑΙΟ ΠΡΩΤΟ**

#### **ΕΙΣΑΓΩΓΗ**

#### **1.1 ΤΟ ΠΡΟΒΛΗΜΑ**

Η εργασία αυτή αναφέρεται στην χρήση του internet ως **μέσο αναζήτησης πληροφοριών και βιβλιογραφικής αναζήτησης** ειδικότερα. Το internet επιλέχθηκε διότι με τους σημερινούς **ραγδαίους ρυθμούς εξέλιξης στις τεχνολογίες των επικοινωνιών και των ηλεκτρονικών υπολογιστών, έχει μπει στη καθημερινή ζωή όλων μας.**

#### **1.2 ΣΚΟΠΟΣ ΤΗΣ ΕΡΓΑΣΙΑΣ**

Η σημασία του internet είναι πολύ σημαντική, καθώς **αποτελεί το πιο γρήγορο, εύχρηστο και ευέλικτο μέσο επικοινωνίας και ανταλλαγής πληροφοριών στην εποχή μας. Η**

**σημασία του αποδεικνύεται από τους ραγδαίους ρυθμούς ανάπτυξης του, από το πόσο γρήγορα υιοθετήθηκε από εκπαιδευτικά ιδρύματα και επιχειρήσεις ανά τον κόσμο σαν κύριο μέσον διεξαγωγής έρευνας, υποστήριξης, εξέλιξης, εμπορίου και διαφήμισης.**

**Στη διατριβή αυτή πραγματοποιήσαμε μια ιστορική αναδρομή στην εξέλιξη του internet, και στις υποστηριζόμενες από αυτό υπηρεσίες, και εξετάσαμε το πώς μπορεί να χρησιμοποιηθεί σαν μέσον αναζήτησης πληροφοριών εν γένει και ειδικότερα βιβλιογραφίας.**

*α) Ιστοοία του Internet:* **Η αναφορά στην ιστορία ανάπτυξης του internet και των ρυθμών εξέλιξης του ήταν απαραίτητη για να τεθεί το υπόβαθρο για την κατανόηση από τον αναγνώστη της δύναμης και της σημασίας του.**

*Β) Υπηοεσίεα και Προϊόντα:* **Θεωρήθηκε απαραίτητη μια γενική αναφορά στα λογισμικά που υποστηρίζουν το internet και υποστηρίζονται από αυτό, και στη λειτουργία τους. Αποτελούν τα μέσα που διαθέτει ο χρήστης για την περιπλάνηση του στο κόσμο του internet και στην αναζήτηση πληροφοριών.**

**?** *Μήνα νέο ΑναΣήτησηα* **Οι μηχανές αναζήτησης είναι τεράστιες βάσεις δεδομένων οι οποίες αποτελούνται από αρχεία τα οποία έχουν συγκεντρωθεί και αρχειοθετηθεί αυτόματα από μηχανές, ή με την ανθρώπινη επιμέλεια. Είναι το κύριο μέσο με το οποίο ο χρήστης διεξάγει την αναζήτηση του.**

*δ) Ηλεκτρονικές και Ψηφιακές Βιβλιοθήκες:* **Γίνεται επίσης μια αναφορά στις ηλεκτρονικές βιβλιοθήκες, που ο χρήστης σήμερα έχει στη διάθεση του για να βρει βιβλιογραφία on-line, και στις ψηφιακές βιβλιοθήκες, στις οποίες όχι μόνο μπορεί να βρει βιβλιογραφικές πληροφορίες, αλλά και στις οποίες έχει και πρόσβαση στο υλικό που του επιστρέφεται.**

### **1.3 ΠΑΡΑΓΟΜΕΝΑ ΟΦΕΛΗ ΑΠΟ ΤΗΝ ΕΡΕΥΝΑ**

Το internet έφερε μια επανάσταση στο τρόπο που ο **χρήστης έχει πρόσβαση στις πληροφορίες, και έχει ανοίξει καινούριες δυνατότητες σε τομείς όπως οι ηλεκτρονικές βιβλιοθήκες, τη δωρεάν πρόσβαση σε γενικού και ειδικού περιεχομένου πληροφορίες, στη εκπαίδευση, στις επιχειρήσεις, στην υγεία.**

**Τα είδη εργαλείων και μηχανισμών αναζήτησης, και οι δυνατότητες που προσφέρουν στο χρήστη ποικίλουν και είναι απαραίτητο να διερευνηθούν, ούτως ώστε να εξαχθούν κάποια συμπεράσματα για την αξία των αποτελεσμάτων και για τη επίτευξη των στόχων του χρήστη.**

**Η ανάγκη μελέτης των δυνατοτήτων που παρέχει το** internet στο χρήστη είναι ιδιαίτερης σημασίας και προάγονται **πολλά οφέλη από αυτήν. Ένα άμεσο όφελος που προέρχεται από αυτήν, είναι η κατανόηση αυτού του καινούριου χώρου που είναι το ίπίθΓΠθί. Επιπλέον, ο χρήστης και οι εκπαιδευτικοί φορείς γνωρίζοντας τις δυνατότητες που προσφέρονται, θα μπορέσουν** να προσδώσουν στο internet την απαιτούμενη σημασία για την **εκμετάλλευση του, παρέχοντας εύκολη πρόσβαση και καθώς και εκπαίδευση πάνω στο αντικείμενο. Από την άλλη το κράτος γνωρίζοντας την σημασία του ίπίθίτίθί, τις δυνατότητες και τα, οφέλη που μπορούν να προέρθουν από αυτό, στους τομείς της επικοινωνίας, εκπαίδευσης, έρευνας καθώς και τα οικονομικά οφέλη, θα προβεί στην κατάλληλη Εκπαιδευτική Πολιτική καθώς και στην υποστήριξη της ανάπτυξης ψηφιακών βιβλιοθηκών.**

## **ΚΕΦΑΛΑΙΟ ΔΕΥΤΕΡΟ**

#### **ΣΥΝΤΟΜΗ ΙΣΤΟΡΙΑ ΤΟΥ INTERNET**

#### **2.1 ΕΙΣΑΓΩΓΗ**

**Παλαιότερα το internet αφορούσε μόνο ανθρώπους διαφορετικούς από την πλειοψηφΐα των πολιτών. Ήταν - και ίσως στη χώρα μας ακόμα σε μεγάλο βαθμό να εξακολουθεί να είναι ασχολία για την ελίτ των κάπως πιο σχετικών με τους υπολογιστές, των ανθρώπων που όταν ανοίγουν έναν υπολογιστή κάνουν περισσότερα πράγματα από το να παίξουν ένα παιχνίδι ή να γράψουν ένα κείμενο στον επεξεργαστή κειμένου. Με λίγα λόγια των, ας πούμε, ειδικών.**

**Όλα αυτά όμως μέχρι πρότινος, γιατί μπήκε στη μέση η** δημοτικότητα που απέκτησε το internet τα τελευταία χρόνια<sub>,</sub> και **που έκανε κάθε τι που έχει να κάνει με αυτό να γίνει θέμα για τα MME. Ξαφνικά το δίκτυο έφυγε από τις σκοτεινές οθόνες του Unix**

**και έγινε άλλο ένα εικονίδιο στο desktop των περισσοτέρων υπολογιστών. Οι χρήστες αυξήθηκαν με εκρηκτικούς ρυθμούς. Τα περιοδικά γέμισαν με φωτογραφίες από Web sites που αφορούν κυριολεκτικά οτιδήποτε. Οι επιχειρηματίες άρχισαν να ενδιαφέρονται και να βάζουν τις επιχειρήσεις τους στο δίκτυο, είτε για διαφήμιση είτε για την διεξαγωγή ηλεκτρονικού εμπορίου (e commerce), ακόμα και στις περιπτώσεις που τα προϊόντα ή οι υπηρεσίες που προσφέρουν δεν έχουν καμία σχέση με την τεχνολογία. Τα περιοδικά lifestyle έκαναν τους αναγνώστες τους να θεωρούν αναγκαίο να περιπλανηθούν για λίγο στο internet (net - surf) πριν την έξοδο του Σαββατοκύριακου, και διάφορα άρθρα εμφανίζονται στα Κυριακάτικα φύλλα των εφημερίδων μεγάλης κυκλοφορίας. To internet αφορά πλέον όλους μας.**

#### **2.2 Η ΙΣΤΟΡΙΑ ΑΝΑΠΤΥΞΗΣ TOY INTERNET**

#### **2.2.1 Δεκαετίες 1950 - 1960**

**Το 1957, η Σοβιετική Ένωση εκτοξεύει το Sputnik, το πρώτο δορυφόρο στη γη. Προς απάντηση σε αυτό το γεγονός, οι ΗΠΑ δημιουργούν το Advanced Research Projects Agency (ARPA) υπό την αιγίδα του Υπουργείου Εθνικής Άμυνας (Department of Defense) για να εδραιώσουν την αμερικανική κυριαρχία στην επιστήμη και στην τεχνολογία όσον αφορά το στρατό.**

**Το 1962 ο Paul Baran, μέλος του RAND Corporation (μιας κρατικής υπηρεσίας των ΗΠΑ) προσλαμβάνεται από την αμερικανική πολεμική αεροπορία για να μελετήσει το πως θα μπορούσαν ο στρατός και η κυβέρνηση να διατηρήσουν τον έλεγχο των όπλων μετά από μια πυρηνική επίθεση. Οι ερευνητές του Υπουργείου Εθνικής Άμυνας των Ηνωμένων Πολιτειών σε συνεργασία με διάφορους στρατιωτικούς παράγοντες και πανεπιστήμια, ερευνούν τη δυνατότητα δημιουργίας ενός δικτύου επικοινωνιών το οποίο θα μπορούσε να επιζήσει μιας πυρηνικής επίθεσης. Αυτό το δίκτυο θα έπρεπε να είναι αποκεντρωμένο,**

**ώστε αν βαλλόταν κάποια πόλη της Αμερικής να μπορούσε ο στρατός να εξακολουθήσει να έχει τον έλεγχο των πυρηνικών όπλων ώστε να μπορούσε αντεπιτεθεί.**

**Το 1968 το ARPA μετέφερε το συμβόλαιο της ARPANET στο ΒΒΝ. Εκεί επιλέχθηκε ένας μικροϋπολογιστής σαν βάση για να χτίσουν το δίκτυο που έχει προτείνει μερικά χρόνια πριν o Baran. Το φυσικό δίκτυο δημιουργήθηκε το 1969 με τέσσερις κόμβους στο πανεπιστήμιο της California στο Los Angeles, στο SRI στο Stanford, στο πανεπιστήμιο της California στη Santa Barbara και στο πανεπιστήμιο της Utah. Το δίκτυο αυτό, το οποίο αποτελεί την βάση για το internet όπως το ξέρουμε σήμερα, συνδέεται με κυκλώματα ταχύτητας 50 KBPS και ονομάζεται ARPANET.**

#### **2.2.2 Δεκαετία 1970**

**Το 1972 το μικρό αυτό ενδο-πανεπιστημιακό δίκτυο είχε μεγαλώσει αρκετά και από 4 κόμβους είχε φτάσει στους 23. Το ARPA μετονομάστηκε σε DARPA (Defense Advanced Research Projects Agency) και το πρώτο πρόγραμμα ηλεκτρονικής αλληλογραφίας δημιουργήθηκε από τον Ray Tomlinson του ΒΒΝ. Το πρωτόκολλο επικοινωνίας που χρησιμοποιούταν ήταν το NCP (Network Control Protocol) το οποίο επέτρεπε την ανταλλαγή πληροφοριών μεταξύ όλων των κόμβων στο ίδιο δίκτυο.**

**Το 1973 μια ομάδα ερευνητών από το Stanford και το DARPA άρχισε την έρευνα πάνω σε ένα νέο πρωτόκολλο επικοινωνίας το οποίο αργότερα θα ονομαζόταν TCP/IP . Αυτό το νέο πρωτόκολλο θα επέτρεπε την σύνδεση και την επικοινωνία μεταξύ διαφορετικών δικτύων. Το 1974 σε μια παρουσίαση αυτού του\_ πρωτοκόλλου από τους Vinton Cerf και Bob Kahn, χρησιμοποιήθηκε για πρώτη φορά ο όρος Internet.**

**To 1976 o Dr. Robert Metcalfe δημιούργησε την Ethernet η οποία επιτρέπει στις πληροφορίες να μεταφέρονται εξαιρετικά γρήγορα μέσω ενός ομοαξονικού καλωδίου. Αυτό είναι και το κρίσιμο σημείο στην ανάπτυξη των τοπικών δικτύων (LAN). Το πρόγραμμα SATNET, (Atlantic packet Satellite network) μπαίνει σε εφαρμογή και ενώνει τις Ηνωμένες Πολιτείες με την Ευρώπη. Προς έκπληξη όλων, χρησιμοποιήθηκαν δορυφόροι της INTELSAT που ανήκουν σε διάφορα κράτη και όχι αποκλειστικά στην κυβέρνηση των ΗΠΑ. Ένα χρόνο αργότερα στα εργαστήρια της AT&T Bell δημιουργήθηκε το UUCP (Unix-to-Unix CoPy ), που διανεμόταν με το λειτουργικό UNIX. Την ίδια περίοδο το Υπουργείο Άμυνας άρχισε την πειραματική χρήση του πρωτοκόλλου TCP/IP και σύντομα αποφάσισε να το ζητήσει για χρήση του ARPANET. Εκείνη τη χρονιά ο κεντρικός άξονας του δικτύου από τα απλά κυκλώματα των 50 KBPS της ARPANET συμπεριλάμβανε πια και τις δορυφορικές συνδέσεις, και ο αριθμός των κόμβων είχε αυξηθεί από 23+ στους 111+.**

**Το 1979, στο τέλος της δεκαετίας, ένας μεταπτυχιακός φοιτητής στο πανεπιστήμιο της North Carolina, ο Steve Bellovin και οι προγραμματιστές Tom Truscott και Jim Ellis δημιούργησαν το USENET (ένα αποκεντρωμένο δίκτυο υποστήριξης newsgroups), το οποίο βασιζόταν στο UUCP της AT&T Bell. Η IBM δημιούργησε το ΒΓΓΝΕΤ "Because its Time Network", το οποίο εισήγαγε την ιδέα της αποθήκευσης και μεταφοράς πληροφοριών και το οποίο αποτέλεσε την βάση για την ηλεκτρονική αλληλογραφία (e-mail).**

#### **2.2.3 Δεκαετία 1980**

**Η δεκαετία του 80 αποτελεί μια -περίοδο ραγδαίων** εξελίξεων στο χώρο του internet αφού τότε πραγματικά έγινε **> διαδίκτυο -** internet. Η καινούρια δεκαετία άρχισε με την **δημιουργία ενός νέου δικτύου, του CSNET, με ταχύτητα**

**ίο**

**μεταφοράς πληροφοριών 56 KBPS, προς χρήση των ιδρυμάτων που δεν είχαν πρόσβαση στο ARPANET. Ο Vinton Cerf πρότεινε ένα πλάνο για μια δια-δικτυακή σύνδεση μεταξύ CSNET και ARPANET. Οι κόμβοι επικοινωνίας είχαν αυξηθεί στους 213, και εκτός από το ARPANET με ταχύτητα 50KBPS και τις δορυφορικές συνδέσεις υπάρχει** κ ο γτο **CSNET με ταχύτητες της τάξης των** 5 6 **KBPS.**

**Το 1983 δημιουργήθηκε το πρώτο επίσημο «όργανο» του χώρου, το Internet Activities Board (ΙΑΒ). Την 1η του χρόνου όλα τα μηχανήματα που ήταν συνδεδεμένα στο ARPANET θα έπρεπε υποχρεωτικά να χρησιμοποιούν το πρωτόκολλο TCP/IP, το οποίο θα γινόταν το βασικό πρωτόκολλο επικοινωνίας στο Internet και θα αντικαθιστούσε τελείως το NCP. Το πανεπιστήμιο του Wisconsin δημιούργησε το σύστημα Domain Name System (DNS), το οποίο επιτρέπει την αποστολή των πακέτων πληροφοριών σε ένα συγκεκριμένο όνομα, τα οποία έπειτα μεταφράζονται από το server στο αντίστοιχο IP1. Αυτό έκανε πιο εύκολη τη χρήση του δικτύου αφού πια ο χρήστης έχει να θυμάται ένα όνομα αντί για νούμερα. Τη χρονιά αυτή οι κόμβοι είχαν αυξηθεί στους 562.**

**Το 1984 οι κόμβοι διπλασιάστηκαν και έφτασαν τους 1024. To ARPANET χωρίστηκε σε δυο δίκτυα το MILNET και το ARPANET. To MILNET προοριζόταν να χρησιμοποιηθεί για τις ανάγκες του στρατού. To ARPANET, όπως γίνεται μέχρι τώρα, για την υποστήριξη της έρευνας. To CSNET αναβαθμίστηκε σε ταχύτητα, και τα νέα κυκλώματα ήταν γραμμές τύπου ΤΙ με ταχύτητα 1,5 MBPS, 25 φορές πιο γρήγορα από τις παλιές συνδέσεις των 56 KBPS. Η IBM παρέχει εξελιγμένους servers και η MERIT διαχειρίζεται το δίκτυο. Το καινούριο δίκτυο ονομάστηκε NSFNET (National Science Foundation Network), Εθνικό Δίκτυο**

<sup>&</sup>lt;sup>1</sup> IP: Internet Protocol, είναι ένας μοναδικός αριθμός που αντιστοιχεί σε καθένα μηχάνημα συνδεδεμένο στο Internet, αποτελεί τον «αριθμό ταυτότητας» του μηχανήματος και είναι μοναδικός.

**Επιστημονικών Ιδρυμάτων, και οι παλιές γραμμές παρέμειναν με την ονομασία CSNET.**

**Το 1986 το IETF δημιουργήθηκε για να λειτουργήσει σαν τεχνικός συντονιστής μεταξύ των DARPANET, ARPANET, DDN (US Defense Data Network) του δικτύου πληροφοριών του Υπουργείου Άμυνας και του κεντρικού συστήματος του Internet. Την χρονιά αυτή οι κόμβοι ήταν 2308 ενώ την επόμενη χρονιά, το 1987 έφταναν τον αριθμό 28,174, αφού πια είχε γίνει η συγχώνευση των ΒΙΤΝΕΤ και CSNET και είχε δημιουργηθεί το CREN (Corporation for Research and Educational Networking), η ένωση Έρευνας και Εκπαιδευτικών Δικτύων, άλλο ένα έργο του Εθνικού Ιδρύματος Επιστημών.**

#### **2.2.4 Δεκαετία 1990**

**Σχεδόν αμέσως μετά την δημιουργία του άξονα ΤΙ του NSFNET, η κυκλοφορία στο δίκτυο έγινε τόσο μεγάλη που άρχισαν πάλι τα σχέδια για αναβάθμιση του δικτύου. Η MERIT και οι συνεταίροι της σχημάτισαν ένα μη κερδοσκοπικό οργανισμό που ονομάστηκε ANS (Advanced Network Systems), ο οποίος θα διεξήγαγε μια έρευνα για δίκτυα υψηλών ταχυτήτων. Γρήγορα σκέφτηκαν την Τ3, μια γραμμή με ταχύτητα μεταφοράς πληροφοριών 45 MBPS. To NSF πολύ σύντομα υιοθέτησε το νέο δίκτυο και μέχρι το τέλος του 1991 όλοι οι κόμβοι βρίσκονταν συνδεδεμένοι σε αυτό τον άξονα. Η κόμβοι είχαν πια φτάσει στους 56,000 και αυξάνονται συνεχώς.**

**Ενώ δημιουργούνταν οι Τ3 συνδέσεις το Υπουργείο Άμυνας αποσύνδεσε τον άξονα της ARPANET και τον αντικατέστησε με τον άξονα της NSFNET και οι αρχικές γραμμές των 50 KBPS της ARPANET καταργήθηκε. Οι κόμβοι έφτασαν τους 313,000.**

**O Tim Berners-Lee και το CERN (Ινστιτούτο Ατομικής Φυσικής) στη Γενεύη ανέπτυξαν ένα σύστημα το οποίο παρέχει ικανοποιητική πρόσβαση σε πληροφορίες στα μέλη της διεθνούς αυτής ένωσης φυσικών.**

**To CSNET (το οποίο βασιζόταν σε γραμμές 56Κ BPS) έπαψε να λειτουργεί έχοντας πια εξυπηρετήσει το σημαντικό ρόλο του, να παρέχει υπηρεσίες στα ακαδημαϊκά κέντρα στα αρχικά στάδια του δικτύου. To NSF δημιούργησε ένα καινούριο δίκτυο που ονομάστηκε NREN (National Research and Education Network), το οποίο όπως λεει και το όνομα του είναι ένα εθνικό ερευνητικό και εκπαιδευτικό δίκτυο.**

**Το 1992 είναι η χρονιά σταθμός για το internet με τη σημερινή του μορφή. Δημιουργήθηκε το Internet Society και το CERN έδωσε το World Wide Web στο ευρύ κοινό. Η NSFNET αναβαθμίστηκε σε Τ3 γραμμές, δημιουργήθηκαν ιδιωτικοί άξονες με γραμμές της τάξης των 56 KBPS και ΤΙ και οι κόμβοι ξεπέρασαν κατά πολύ το 1,000,000.**

**Μέσα στον επόμενο χρόνο οι κόμβοι διπλασιάστηκαν και δημιουργήθηκε το InterNIC. Η δημιουργία του έγινε για να παρέχει συγκεκριμένες υπηρεσίες στο χώρο του Internet. Υπηρεσίες καταλόγων και βάσεις δεδομένων, που υποστηρίζονται από την AT&T, υπηρεσίες εγγραφής και καταχώρησης ονομάτων domain, υποστηριζόμενο από τη Network Solutions Inc, και υπηρεσίες πληροφοριών υποστηριζόμενες από τις General Atomics και CERFnet. Ο Marc Andreessen, το NCSA και το πανεπιστήμιο του Illinois ανέπτυξαν το πρώτο πρόγραμμα το οποίο μπορούσε να δείξει γραφικά και κείμενο από το WWW, που ονομάστηκε "Mosaic for X".**

**To 1994 δεν σημειώθηκε καμία μεγάλη αλλαγή 'από τεχνολογικής άποψης. Οι πιο μεγάλες αλλαγές σημειώθηκαν στην εξάπλωση του WWW. Πάρα πολλά καινούρια δίκτυα συνδέθηκαν**

**στον κεντρικό άξονα του NSF και εκατοντάδες καινούρια site εμφανίστηκαν στο internet. To Pizza Hut προσέφερε πρώτη την δυνατότητα on-line παραγγελίας pizza μέσω της σελίδας του στο WWW. Τότε ιδρύθηκε και η First Virtual, η πρώτη «κυβερνοτράπεζα» που διεξήγαγε συναλλαγές στο internet.**

**Στις 30 Απριλίου 1995, το NSF ανακοίνωσε ότι δεν θα επέτρεπε πια την άμεση πρόσβαση στο κεντρικό άξονά του. Έτσι συνεργάστηκε με τέσσερις ιδιωτικές εταιρίες οι οποίες είναι υπεύθυνες για την παροχή πρόσβασης στο MERIT, τον κεντρικό άξονα. Αυτές οι εταιρίες πουλούν την πρόσβαση σε ιδιώτες, οργανισμούς, και εταιρίες έναντι ενός ετήσιου ποσού \$50. Από αυτό εξαιρέθηκαν τα .edu και .gov2 domains, τα οποία εξακολούθησαν να χρηματοδοτούνται από το NSFNET. Οι συνδέσεις έφταναν τις 6,642,οοο.**

**Από το 1996 έως σήμερα ο κύριος όγκος της κυκλοφορίας πληροφοριών στο internet χρησιμοποιεί ιδιωτικούς άξονες, όπως για παράδειγμα την AOL παγκοσμίως , ή εδώ στη χώρα μας την FORTHnet ή την OTEnet. To Internet Society, ο οργανισμός που ελέγχει το Internet, προσπαθεί να αναπτύξει ένα καινούριο TCP/IP το οποίο θα μπορεί να διαχειριστεί δισεκατομμύρια διευθύνσεις, και όχι τον σημερινό περιορισμένο αριθμό. Το πρόβλημα που έχει προκύψει είναι ότι δεν είναι γνωστό πως θα μπορέσει να συνεργαστεί το παλιό με το καινούριο σύστημα διευθύνσεων κατά τη μεταβατική περίοδο. Το δίκτυο αποτελείται από άξονες 145 MBPS, ιδιωτικά δίκτυα με γραμμές ταχυτήτων κυρίως 56 KBPS, 1.544 MBPS, 45 MBPS, and 155 MBPS καθώς και δορυφορικές και ασύρματες συνδέσεις. Ο αριθμός των κόμβων έχει φτάσει τα 15,000,000 και αυξάνεται συνεχώς.**

<sup>&</sup>lt;sup>2</sup> Edu - .gov: site στο Internet τα οποία αντιπροσωπεύουν εκπαιδευτικά ιδρύματα (. edu) και κυβερνητικούς οργανισμούς (. gov). Άλλες καταλήξεις σε ονόματα domain υποδηλώνουν τη χώρα που βρίσκονται (.gr - Ελλάδα) , εμπορικούς οργανισμούς (.corncommercial) και άλλα

**Για την πρώτη δεκαετία της ύπαρξης του το internet χρησιμοποιούνταν κυρίως για την ηλεκτρονική αλληλογραφία, την υποστήριξη online ομάδων συζήτησης, την παροχή πρόσβασης σε απόμακρες βάσεις δεδομένων, και για την υποστήριξη μεταφοράς αρχείων μεταξύ κυβερνητικών υπηρεσιών, εταιριών και πανεπιστημίων. Σήμερα πέρα από αυτά αποτελεί κύριο τρόπο επικοινωνίας, χώρο διεξαγωγής εμπορικών συναλλαγών, ακαδημαϊκής έρευνας, εκπαίδευσης και ψυχαγωγίας.**

#### **2.3 TO INTERNET ΣΤΗΝ ΕΛΛΑΔΑ**

**To Internet στην Ελλάδα δεν φαίνεται να είχε τους ίδιους ρυθμούς εξέλιξης με τον υπόλοιπο κόσμο. Η εξέλιξη του δεν φαίνεται να είναι λεπτομερώς καταγραμμένη, πράγμα που δυσκόλεψε την έρευνα για την ιστορική αναφορά του σε αυτή την εργασία.**

**Παρ' όλα αυτά θα προσπαθήσουμε να κάνουμε μια σύντομη αναφορά βασισμένοι σε κάποια γεγονότα σταθμούς. Τα στοιχεία που καταγράφονται παρακάτω έχουν παρθεί από ανακοινώσεις και επαγγελματικά προφίλ διαφόρων ελληνικών εταιριών, καθώς και από τα αρχεία του 1997 του GreekWeb, ενός Usenet του Δημοκρίτειου Πανεπιστημίου, της Θεσσαλονίκης. Αν και όλα τα στοιχεία είναι πραγματικά, για πολλά από αυτά ήταν δύσκολη η διασταύρωση της ακριβούς ημερομηνίας που συνέβησαν.**

**Το 1984 έφτασε το πρώτο email στο FORTH μέσω UUCP. Το 1988 ανατέθηκε στο Σεισμολογικό Ινστιτούτο Δημόκριτος το έργο να λειτουργήσει το ARIADNE, και προσωπικό, μηχανήματα και ενοικιασμένες τηλεφωνικές γραμμές μεταφέρθηκαν στις εγκαταστάσεις του. Από τα αρχεία του FORTH μπορούμε να δούμε πως η πρώτη ελληνική σύνδεση στο internet έγινε με τη Γαλλία**

**μέσω Χ25, το 1989, ενώ το 1990 το FORTH συνδέθηκε με leased γραμμή ταχύτητας 19,2 KBPS.**

**Το 1992 εκδόθηκε το περιοδικό «Ο Χρήστης» το οποίο μοιραζόταν δωρεάν στους συνδρομητές του ARIADNE και ασχολούταν με δικτυακά θέματα. Τον Ιανουάριο του 1993 το ARIADNE δημιουργεί το πρώτο interactive, μέσω e-mail, χώρο επαφής των χρηστών, το Netcafe. Το 1993 το FORTH ανέβασε το bandwidth στα 64 KBPS, συνδεόμενο με τον Ευρωπαϊκό άξονα (Ebone). Επίσης το Δεκέμβριο της ίδιας χρονιάς ιδρύεται η** FORTHnet η οποία έδωσε πρόσβαση στο internet σε εταιρίες. **Μέσω FORTH δόθηκε και Internet mail (UUCP) από την Forum BBS.**

**To 1994 έδωσε πλήρη τηλεφωνική πρόσβαση (dialup) η Hellas Online [HOL], η πρώτη εταιρία που το έκανε μετά την ARIADNE. Τον Ιανουάριο του 1994 ιδρύθηκε επίσημα η ΕΕΧΙ, η Ένωση Ελλήνων Χρηστών Internet. Το Σεπτέμβριο λειτούργησε το πρώτο FTP server στην Ελλάδα με αρχεία από servers του εξωτερικού (WinCiCa, SimTel, Sunsite (Linux)), από το Δημοκρίτειο Πανεπιστήμιο.**

**Το 1995 η ταχύτητες μεταφοράς ανέβηκαν πρώτα** *στα* **128 KBPS και μετά στα 512 KBPS πάλι μέσω της FORTH και του Ebone. Τον Οκτώβριο του 95 ιδρύθηκε η Forthnet S.A . Από τις ανακοινώσεις της εταιρίας στους συνδρομητές της λίστας forthnet-subscribers πήραμε τα στοιχεία που ακολουθούν.**

**13/08/1996 : Λειτουργεί νέα γραμμή Forthnet-MCI με ταχύτητα 512 KBPS.**

**30/01/1997 : Η γραμμή FORTHnet-MCI ανεβαίνει στα 2MBPS. 24/02/1997 : Οι εταιρίες FORTHnet-OTEnet συνδέονται μέσω ΑΙΧ.**

**Σύμφωνα με τα στοιχεία του NET Letter - [www.open.gr](http://www.open.gr) τον Απρίλιο του 1997 υπήρχαν οτην Ελλάδα πάνω από 20,000 IP's και 100.000 χρήστες του Internet με .gr domain.**

 $\hat{\theta}_{\rm{max}}$ 

š

## **ΚΕΦΑΛΑΙΟ ΤΡΙΤΟ**

#### **ΠΛΗΡΟΦΟΡΙΕΣ ΚΑΙ ΕΠΙΚΟΙΝΩΝΙΑ**

#### **3.1 ΕΙΣΑΓΩΓΗ**

**Όπως αναφέρθηκε προηγουμένως το internet ουσιαστικά δημιουργήθηκε κατά την διάρκεια της δεκαετίας του 1980, όταν όλοι οι εμπλεκόμενοι ερευνητικοί και κυβερνητικοί άξονες άλλαξαν στο πρωτόκολλο επικοινωνίας TCP/IP, το οποίο επιτρέπει σε όλα τα δίκτυα του internet να ανταλλάσσουν πληροφορίες. Αναπτύχθηκε όμως ραγδαία την τελευταία δεκαετία. To ARPANET, ο κεντρικός και πρώτος άξονας, έγινε η ραχοκοκαλιά του καινούριου δικτύου, το οποίο αποτελείται από όλα τα βασισμένα σε TCP/IP πρωτόκολλο δίκτυα που είναι συνδεδεμένα με το ARPANET. Αυτή η αλλαγή στο πρωτόκολλο επικοινωνίαςολοκληρώθηκε στο τέλος της δεκαετίας του 80, και έτσι γεννήθηκε το internet.**

**To 1992 έγινε γνωστό στο κοινό το WWW και εμφανίστηκε η HTML, ένα δικτυακό πρωτόκολλο το οποίο μπορεί να μεταφέρει γραφικά και κείμενο στο internet. Ο οποιοσδήποτε μπορεί να δημιουργήσει δικτυακούς τόπους με γραφικές σελίδες - ένα web site - οι οποίες γίνονται μέρος ενός τεράστιου, εικονικού δικτύου, ονομασμένο παγκόσμιοε ιστός, στα αγγλικά World Wide Web (WWW). Το εμπλουτισμένο Internet μετονομάστηκε άτυπα σε Web και ένα επιπλέον τεράστιο κοινό δημιουργήθηκε.**

**Σήμερα, οι πιο πολλοί χρησιμοποιούν τον όρο "Internet" όταν αναφέρονται στη φυσική δομή του δικτύου, συμπεριλαμβανομένων των μηχανημάτων και των τηλεφωνικών γραμμών που συνδέουν τα πάντα. Ο όρος "Web" χρησιμοποιείται όταν αναφερόμαστε στην συλλογή δικτυακών τόπων -web sitesκαι των πληροφοριών που μπορούν να βρεθούν όταν κάποιος χρησιμοποιεί το internet.**

**Ένας μεγάλος αριθμός υπηρεσιών έχουν αναπτυχθεί τα τελευταία χρόνια για να διευκολύνουν την ανταλλαγή πληροφοριών μεταξύ των διαφόρων site στο δίκτυο. Επειδή το internet ήταν εξ' αρχής βασισμένο και προσανατολισμένο στην έρευνα, πολλές από τις υπηρεσίες αυτές ήταν δύσκολες στη χρήση για τον απλό χρήστη. Τώρα που το internet είναι ανοιχτό σε εμπορικές και ιδιωτικές ιστοσελίδες, καινούριες υπηρεσίες και interfaces αναπτύσσονται συνεχώς για τις παλιές υπηρεσίες, πιο φιλικές προς το χρήστη από αυτές του παρελθόντος.**

#### **3.2 ΥΠΗΡΕΣΙΕΣ ΠΛΗΡΟΦΟΡΙΩΝ (WAIS, Archie)**

**To WAIS (Wide Area Information Server) είναι ένα - σύστημα το οποίο ψάχνει για το ζητούμενο θέμα- αρχείο ανάμεσα σε όλα τα αρχεία σε όλους τους server ανά τον κόσμο. To WAIS ψάχνει σε μια βάση δεδομένων η οποία έχει αρχειοθετηθεί βάση λέξεων κλειδιά για το θέμα και επιστρέφει στο χρήστη διευθύνσεις**

**στις οποίες μπορεί να βρει αρχεία που πιθανόν να τον ενδιαφέρουν.**

**Τα χαρακτηριστικά του συστήματος WAIS είναι τα εξής: Το σύστημα έχει την δυνατότητα αναζήτησης σε καταλόγους αρχείων που υπάρχουν και σε άλλα συστήματα.**

**Η βάση του συστήματος WAIS είναι η χρήση του λογισμικού που ο χρήστης «τρέχει» στο δικό του υπολογιστή και του επιτρέπει την αναζήτηση πληροφοριών σε απλή γλώσσα.**

**To archie ήταν ένα από τα πρώτα συστήματα ανεύρεσης πληροφοριών που αναπτύχθηκε στο Internet. Ο σκοπός του archie είναι απλός, αυτός της δημιουργίας ενός κεντρικού καταλόγου όλων των αρχείων που υπάρχουν σε FTP τοποθεσίες σε όλο το internet. Για να χρησιμοποιήσει κάποιος το archie πρέπει να έχει εγκατεστημένο στον υπολογιστή του το κατάλληλο archie πρόγραμμα ή να χρησιμοποιήσει telnet για να συνδεθεί σε ένα server και να ψάξει την υπάρχουσα εκεί βάση δεδομένων.**

**Όταν συνδεθεί κάποιος σε ένα μηχάνημα με μια βάση δεδομένων τύπου archie μπορεί να ψάξει για ένα πρόγραμμα ή ένα αρχείο. Επειδή η βάση δεδομένων αναγνωρίζει μόνο το όνομα του αρχείου ο χρήστης πρέπει να γνωρίζει τουλάχιστον ένα μέρος του ονόματος του αρχείου που αναζητεί.**

#### **3.3 ΥΠΗΡΕΣΙΕΣ ΕΠΙΚΟΙΝΩΝΙΑΣ**

#### **3.3.1 ΗΛΕΚΤΡΟΝΙΚΗ ΑΛΛΗΛΟΓΡΑΦΙΑ - EMAIL**

**Το ηλεκτρονικό ταχυδρομείο ή e-mail είναι η κύρια μέθοδος επικοινωνίας στο internet. Επιτρέπει την αποστολή αρχείων ή μηνυμάτων στους λογαριασμούς άλλων ατόμων. Οι παραλήπτες μπορεί να βρίσκονται στον ίδιο server με\* τον αποστολέα ή σε κάποιο μηχάνημα στην άλλη άκρη του κόσμου.**

Ο μόνος περιορισμός που υπάρχει είναι το ότι πρέπει ο χρήστης να γνω ρίζει την ηλεκτρονική διεύθυνση του ατόμου που θέλει να επικοινωνήσει. Οι ηλεκτρονικές διευθύνσεις σχηματίζονται με το όνομα του χρήστη στο πρώτο μέρος και το όνομα του server στο δεύτερο [ [ovopa@ otenet.gr\]](mailto:ovopa@otenet.gr) . Η διεύθυνση πρέπει να είναι πάντα γραμμένη σωστά ειδάλλως το μήνυμα δεν θα φτάσει στο μηχάνημα του παραλήπτη του.

|                         |                                                                                                    | $n \times N$                |
|-------------------------|----------------------------------------------------------------------------------------------------|-----------------------------|
| Missage (FB)            | Allachemic [77] Special [73]                                                                        |                             |
| To Intendhener          |                                                                                                    |                             |
| Sale: Mism participants |                                                                                                    | <b>L'O</b> Small            |
| C <sub>C</sub>          |                                                                                                    | $\mathbf{D}^{\text{cross}}$ |
|                         | P Continuesdang P Copy of F Eponge<br>Sig Signalus of E. H.<br>F Contin delvery IT Ulgest F Richard | $\left  \cdot \right $      |
| <b>Aug 1</b>            | -10 - B Z U 画面画<br>$\rightarrow$                                                                    |                             |
| Swifts kextlenov        |                                                                                                    |                             |
|                         |                                                                                                    |                             |
|                         | Steps Minutuer                                                                                      |                             |
|                         |                                                                                                    |                             |

**Εικόνα** Error! Unknown switch argument. **Πρόγραμμα e-mail**

Η ανάγκη για τη χρήση e-mail είναι εμφανέστατη από τον τεράστιο αριθμό των επιχειρήσεων, των εκπαιδευτικών ιδρυμάτων και των ιδιωτών που το χρησιμοποιούν. To e-mail είναι ένας εξαιρετικά γρήγορος, αποτελεσματικός και αξιόπιστος τρόπος επικοινωνίας. Υπάρχουν τρεις καθιερωμένοι τρόποι επικοινωνίας, το τηλέφωνο, το fax και το συμβατικό ταχυδρομείο που όλοι γνωρίζουμε. To e-mail αποδεικνύεται να είναι ανώτερο και των τριών.

## **3.3.2 USENET**

To USENET αναφέρεται σε ένα μηχανισμό ο οποίος υποστηρίζει ομάδες συζητήσεων - που στην γλώσσα του Usenet ονομάζονται newsgroups - τα οποία επιτρέπουν στους χρήστες του Internet να συμμετάσχουν σε μια συζήτηση από οπουδήποτε. Ο αναγνώ στης μπορεί να φανταστεί το Usenet σαν ένα οργανωμένο σύστημα ηλεκτρονικής αλληλογραφίας [e-mail] με τη διαφορά ότι ο παραλήπτης ενός μηνύματος δεν είναι ένας αλλά πολλαπλοί. Τα μηνύματα που αποστέλλονται σε ένα Usenet, πηγαίνουν σε ένα δημόσιο χώρο δημοσίευσης όπου ο καθένας που έχει πρόσβαση μπορεί να τα διαβάσει.

## **3.3.3 TELNET**

To Telnet είναι ένα πρόγραμμα το οποίο με τη χρήση ενός modem και μιας τηλεφωνικής γραμμής συνδέει δύο ηλεκτρονικούς υπολογιστές. Αυτή η σύνδεση επιτρέπει στο χρήστη να επικοινωνήσει με το απομακρυσμένο μηχάνημα εκτελώντας εντολές σε αυτό σα να ήταν εκεί. Όπως με το FTP με το οποίο ο χρήστης μπορεί να συνδεθεί σε ένα ftp server, με τον ίδιο τρόπο μπορεί να συνδεθεί σε ένα μηχάνημα telnet. Η βασική διαφορά είναι ότι στο FTP μπορεί να εκτελέσει εντολές μόνο σχετικά με τη μεταφορά αρχείων, ενώ με το telnet μπορεί να χρησιμοποιήσει προγράμματα και να εκτελέσει εντολές, ανάλογα με το τι επιτρέπει ο server.

| when the little in a warm with the court age.       |                                          |                                                                                                    |  |
|-----------------------------------------------------|------------------------------------------|----------------------------------------------------------------------------------------------------|--|
| $-1.41$ (b) $-1.41$<br>901356000                    |                                          |                                                                                                    |  |
| <b><i>FASEL SHAR</i></b>                            |                                          | Lot login: Sen May 7 181.7:12 From dislan? tatteria                                                                                                    |  |
|                                                     | are detered to layer read autorday coal. | Rocens to RL. University computing facilities is subject to the Naiversity<br>lociation symptoment and of computer fields in a sector, which you<br>Any injeterouse of these bouldings candd bus severe anderse and equipod. |  |
|                                                     | this may have an I can trid.             | IMPONIANI I ILE – Pla e n ta that ztra in t aat ha c'ed to c'hane file i fer<br>lan or this 24 lives. Piter and directories plder than                                                                                       |  |
|                                                     |                                          | I is equipment of a value in the total in the first and the 2.28.1.358                                                                                                    |  |
| Josta Jammer musile<br>$\{x\}$ reduce $x_0$ density |                                          |                                                                                                    |  |

**Εικόνα** Error! Unknown switch argument. **Σύνδεση με Telnet**

# **3.3.4 IRC (Internet Relay Chat)**

Είναι μια υπηρεσία που αναπτύχθηκε στα τέλη της δεκαετίας του 1980, προς αντικατάσταση του προγράμματος ομιλίας στο UNIX. To IRC επιτρέπει σε πολλαπλούς χρήστες να «μιλάνε» ταυτόχρονα [γράφοντας φυσικά] ο ένας στον άλλον, ένας προς ένα αλλά και όλοι μαζί. Όπως πολλές άλλες υπηρεσίες

**του internet το ire είναι βασισμένο στην επικοινωνία του πελάτη με το server. Αυτοί οι οποίοι θέλουν να μιλήσουν συνδέονται στον ίδιο server και πρέπει να «τρέχουν» ένα IRC πρόγραμμα στο μηχάνημα τους που τους επιτρέπει να γράφουν στους άλλους αλλά και να διαβάζουν αυτά που οι άλλοι τους γράφουν. Ο χρήστης μπορεί να συνομιλήσει με ένα μόνο χρήστη ή με πολλούς σε ένα κανάλι. Τα κανάλια συνήθως έχουν ένα κοινό θέμα ενδιαφέροντος και διέπονται από κανονισμούς και όρους.**

#### **3.4 ΥΠΗΡΕΣΙΕΣ ΓΡΑΦΙΚΩΝ & ΠΟΛΥΜΕΣΩΝ - The**

#### **World Wide Web**

**To WWW είναι μια από τις πιο καινούριες υπηρεσίες που είναι βασισμένη στο Internet και έγινε γνωστό στο κοινό το 1992. Στα τέλη της δεκαετίας του 1980 το CERN (το Ευρωπαϊκό Ινστιτούτο Ατομικής Φυσικής) άρχισε να πειραματίζεται με μια υπηρεσία που θα επέτρεπε στον οποιονδήποτε την εύκολη πρόσβαση και προβολή αρχείων τα οποία ήταν φυλαγμένα σε ένα server οπουδήποτε στο Internet.**

**To World Wide Web (Web για συντομία) είναι ένα πρότυπο δομημένης οργάνωσης πληροφοριών-αντικειμένων στο Internet ώστε η αναζήτηση τους να γίνεται εύκολα ακόμα και από τον πιο ανίδεο χρήστη Η/Υ μέσω διαδοχικών dick του mause. Η κεντρική ιδέα βασίζεται στο ότι οι πληροφορίες είναι δομημένες ή ενσωματωμένες σε hypertext κείμενα (υπερκείμενα). Τα hypertext κείμενα είναι απλά αρχεία κειμένου (δηλαδή αρχεία ASCII) που περιέχουν εκτός από απλό κείμενο και hypertext links δηλαδή συνδέσμους που οδηγούν σε άλλα αρχεία hypertext κειμένου τα οποία με τη σειρά τους οδηγούνε μέσω άλλων hypertext links σε άλλα hypertext κείμενα κ.ο.κ. Γίνεται λοιπόν εύκολα κατανοητό γιατί το παγκόσμιο αυτό πρότυπο της οργάνωσης πληροφοριών ονομάστηκε World Wide Web δηλαδή Παγκόσμιος Ιστός. Τα hypertext αρχεία που είναι δομικό στοιχείο**

**του Web δημιουργούνται μέσω της γλώσσας προγραμματισμού μορφοποίησης κειμένου που ονομάζεται HTML (Hypertext Markup Language - Γλώσσα Χαρακτηρισμού Σήμανσης Υπερκειμένων).**

**Παρά το γεγονός ότι το WWW αναπτύχθηκε προς χρήση των ερευνητών του CERN, όταν αυτή η υπηρεσία δημοσιοποιήθηκε έγινε πολύ δημοφιλής στο ευρύ κοινό. Αναπτύχθηκε ένας μεγάλος αριθμός προγραμμάτων τα οποία μπορούν να προβάλλουν στην οθόνη του χρήστη αυτά τα αρχεία. Είναι προγράμματα βασισμένα στα γραφικά (με πιο δημοφιλή τα Internet Explorer και Netscape) και terminal-based προγράμματα σαν το Lynx. Τα πιο πολλά προγράμματα για το WWW επιτρέπουν στο χρήστη να χρησιμοποιήσει το ίδιο interface και σε άλλες υπηρεσίες του Internet όπως το FTP και το Gopher.**

**Τα αρχεία στο WWW δεν είναι αρχεία κειμένου σε κωδικοποίηση ASCII. Είναι αρχεία ASCII τα οποία περιέχουν εντολές σε HTML. Οι εντολές HTML επιτρέπουν επίσης τον «χαρακτηρισμό» κομματιών του κειμένου. Αυτοί οι χαρακτηρισμοί επιτρέπουν στα προαναφερθέντα προγράμματα WWW να μορφοποιήσουν το κείμενο με τον κατάλληλο τρόπο για την προβολή του στον χρήστη, παρέχοντας κατάλληλη μορφοποίηση του κειμένου (μεγαλύτερη γραμματοσειρά για τις επικεφαλίδες, παραγράφους χρώματα κλπ). Η HTML επιτρέπει επίσης και την προβολή γραφικών εικόνων μαζί με το κείμενο (φωτογραφίες πού τα προγράμματα βασισμένα στα γραφικά μπορούν να δείξουν).**

**Ένα από τα πιο σημαντικά χαρακτηριστικά της HTML είναι η δυνατότητα να εισάγει συνδέσμους (links) σε ένα αρχείο. Αυτοί οι δεσμοί επιτρέπουν στο χρήστη να ανοίξει ένα άλλο WWW αρχείο με το απλό πάτημα πάνω σε αυτό το δεσμό. Το αρχείο αυτό μπορεί να βρίσκεται στον ίδιο υπολογιστή με το αρχικό έγγραφο ή και πάλι μπορεί να βρίσκεται σε ένα μηχάνημα στην άλλη άκρη του κόσμου. Επίσης ο δεσμός μπορεί να είναι μια λέξη, μια φράση ή ακόμα και μια φωτογραφία.**

**24**

 $\frac{1}{3}$ 

**Τα πιο πολλά προγράμματα για το WWW (browsers) επιτρέπουν στο χρήστη να προβεί και σε άλλες υπηρεσίες του internet όπως FTP και Gopher. Επίσης τα πιο πολλά προγράμματα μπορούν να μεταδώσουν ήχο και εικόνα μέσω άλλων ενσωματωμένων σε αυτά προγράμματα.**

**Είναι σίγουρο ότι αν δεν υπήρχε το WWW, το Internet δε θα γνώριζε ποτέ την τεράστια αυτή ανάπτυξη των τελευταίων ετών. Η δύναμη του WWW βρίσκεται στο ότι η άντληση πληροφοριών και η περιήγηση στο internet επιτυγχάνεται με ένα απλό click του mouse (λειτουργία την οποία μπορεί να κάνει και ο πιο ανίδεος χρήστης Η/Υ). Επίσης τα εργαλεία αναζήτησης πληροφοριών που είναι μέρος του WWW, μετά από την επιλογή των κατάλληλων λέξεων "κλειδιά" (keywords) από τον χρήστη, κάνουν την άντληση πληροφοριών ακόμη πιο εύκολη και πιο ευέλικτη. Και όλα τα παραπάνω γίνονται σήμερα μέσα από εντυπωσιακά και υψηλής αισθητικής πολλές φορές γραφικά περιβάλλοντα που κάνουν τον μέσο χρήστη να μην αισθάνεται «φόβο» όπως παλιά.**

**Όπως είναι προφανές, κεντρικό ρόλο σε κάποιο hypertext κείμενο παίζουν οι σύνδεσμοι δηλαδή τα links. Κάθε hypertext link αντιστοιχεί σε κάποιο URL (Uniform Resource Locator) δηλαδή σε κάποιο άλλο hypertext κείμενο ή σε οποιαδήποτε άλλη μορφή πληροφορίας που μπορεί να είναι ή να μην είναι σύμφωνη με τα υπόλοιπα γνωστά πρωτόκολλα του Internet.**

**Στην πραγματικότητα το World Wide Web είναι ένας συνδυασμός 2 προγραμμάτων, που έχουν αρχιτεκτονική clientserver. Το πρόγραμμα που είναι client (πελάτης) κάτω από τις οδηγίες του χρήστη ζητάει από το server (εξυπηρετητή) κάποιο hypertext κείμενο δηλαδή κάποιο URL. Ο server, που είναι υπεύθυνος για το URL που ζητήθηκε μεταδίδει την πληροφορία στο client πρόγραμμα μέσω του δικτύου και το client πρόγραμμα είναι υπεύθυνο για την απεικόνιση της πληροφορίας αυτής. Η όλη**

**αυτή διαδικασία ακολουθεί κάποιους συγκεκριμένους κανόνες δηλαδή είναι σύμφωνη με το Hypertext Transfer Protocol (HTTP).**

#### **3.5 URL - Uniform Resource Locator**

**URL (Uniform Resource Locator) είναι το πρότυπο που χρησιμοποιείται στο WWW για τη σύνταξη της διεύθυνσης κάθε αντικείμενου στο Internet. Κάθε hypertext link σε ένα hypertext κείμενο αντιστοιχεί σε κάποιο URL και κάθε αντικείμενο πληροφορία στο Internet έχει τουλάχιστον ένα URL. Μπορεί να είναι κάποιο απλό αρχείο hypertext (στατική πληροφορία) ή ακόμα και το αποτέλεσμα μιας αναζήτησης σε κάποια βάση δεδομένων (δυναμική πληροφορία). Ακολουθώντας το πρότυπο αυτό, το WWW συνδέει όλες τις άλλες υπηρεσίες του Internet όπως Gopher, Mail, Ftp, Telnet, News. To URL περιέχει πληροφορίες για την Internet διεύθυνση του υπολογιστή που περιέχει την πληροφορία, τον τύπο της υπηρεσίας (δηλαδή του είδος του πρωτοκόλλου) από την οποία εξυπηρετείται η πληροφορία (π.χ. Http, gopher), την θέση του αντικειμένου και το Internet port.**

# **Η γενική σύνταξη κάποιου URL έχει την γενική μορφή:**

#### **Service://host:port/file\_location**

**1. Service μπορεί να είναι κάποιο από τα γνωστά πρωτόκολλαπρογράμματα του Internet όπως http, ftp, gopher, mail, telnet, news, wais, mail,**

**2. Host είναι η Internet διεύθυνση του υπολογιστή που είναι υπεύθυνο για το συγκεκριμένο URL.**

**3. Port είναι η Internet πόρτα. Είναι υποχρεωτική εάν το URL δεν αντιστοιχεί στην προκαθορισμένη (default) πόρτα σύμφωνα με το πρωτόκολλο του (συνήθως υπάρχει σε telnet URLs).**

**4. File\_location είναι η θέση στην οποία βρίσκεται το αντίστοιχο αρχείο.**

## **ΚΕΦΑΛΑΙΟ ΤΕΤΑΡΤΟ**

#### **ΜΗΧΑΝΕΣ ΑΝΑΖΗΤΗΣΗΣ**

#### **4.1 ΕΙΣΑΓΩΓΗ**

**Ο Παγκόσμιος Ιστός (\Λ/\Λ/\Λ/) αποτελεί ένα περιβάλλον προβολής, αποθήκευσης και ανάκτησης ψηφιακών πληροφοριών. Η -πληροφορία αυτή διατηρείται με τη μορφή μίας μεγάλης συλλογής συνδεδεμένων κειμένων, τα οποία είναι κατανεμημένα στο Διαδίκτυο (ΙπίθΓΠβί) και χαρακτηρίζεται από τη συνεχή μεταβολή της και την αύξηση του όγκου της.**

**Η αύξηση αυτή της ηλεκτρονικής πληροφορίας ευνοείται** από την αντίστοιχη παγκοσμίως ραγδαία εξάπλωση του Internet **τα τελευταία δέκα χρόνια. Η ταχύτατη ανάπτυξη της τεχνολογίας στους χώρους των υπολογιστών και των επικοινωνιών έδωσε τη** > **δυνατότητα της αποθήκευσης και μεταφοράς και άλλων ειδών πληροφορίας εκτός του κειμένου, με αποτέλεσμα οι πληροφορίες** **να εμπλουτιστούν σταδιακά με εικόνες, στη συνέχεια με ήχο και τέλος με video. Επιπλέον, δόθηκε η δυνατότητα της απόκτησης ενός ηλεκτρονικού υπολογιστή σε ένα πολύ μεγάλο αριθμό καταναλωτών και κατά συνέπεια ευνόησε τη μεγάλη αύξηση των χρηστών του Παγκοσμίου Ιστού.**

**Η μεγάλη αύξηση στον αριθμό των χρηστών έδωσε στο Internet τη δυνατότητα να αποκτήσει, πέρα από την αρχικά κυρίως ακαδημαϊκή του χρήση, νέες εφαρμογές, όπως εμπορικές, εκπαιδευτικές, ενημερωτικές και ψυχαγωγικές. Το γεγονός αυτό έχει ως αποτέλεσμα τη διαρκή αύξηση του όγκου των πληροφοριών στο internet και ταυτόχρονα έκανε έντονα εμφανές το πρόβλημα της ευρέσεως της "χρήσιμης" ή "επιθυμητής" πληροφορίας μέσα από ένα μεγάλο όγκο πολυποίκιλου υλικού.**

#### **4.2 ΜΗΧΑΝΕΣ ΑΝΑΖΗΤΗΣΗΣ**

**Για να διευκολυνθεί η ανάκτηση χρήσιμων πληροφοριών με αποτελεσματικό και ικανοποιητικό τρόπο, έχουν αναπτυχθεί πολλά εργαλεία. Πολλά από αυτά είναι ευρέως γνωστά με τον όρο "Μηχανές Αναζήτησης" (Search Engines) και μπορούν να διαχωριστούν σε δύο κατηγορίες.**

**Οι μηχανές της πρώτης κατηγορίας, που είναι γνωστές ως Internet Robots, ή spiders, έχουν ως στόχο την αυτόματη εξερεύνηση του Ιστού. To Internet μπορεί να εξερευνηθεί από ένα πρόγραμμα, το οποίο εκτελείται σε ένα μόνο site. Η λειτουργία των προγραμμάτων αυτών στηρίζεται στην επαναλαμβανόμενη επίσκεψη site και σελίδων του Internet. Ξεκινώντας από ένα URL, διασχίζουν το web κατά-βάθος (depthfirst) ή κατά-πλάτος (breadth-first) ανακαλύπτοντας διαρκώς νέα URLs. Οι μηχανές αυτής της κατηγορίας χρησιμοποιούνται για πολλούς σκοπούς, όπως είναι η εύρεση χρήσιμων πληροφοριών και η δημιουργία ευρετηρίων για τον web.**

**Οι μηχανές της δεύτερης κατηγορίας στηρίζονται στην ύπαρξη ενός ήδη υπάρχοντος ευρετηρίου, το οποίο μπορεί να είναι ένα αναζητήσιμο αρχείο ή μια βάση δεδομένων, το οποίο περιέχει links προς τις υπάρχουσες πληροφορίες στο web. Το ευρετήριο δημιουργείται και ανανεώνεται από μία ομάδα ατόμων υπεύθυνη για τη συγκεκριμένη εργασία είτε αυτόματα από ένα Internet Robot, το οποίο συνεργάζεται με τη μηχανή αναζήτησης.**

**Στην πρώτη περίπτωση οι χρήστες μπορούν να συμμετέχουν έμμεσα στη δημιουργία του ευρετηρίου, μέσω της προτάσεως συγκεκριμένων σελίδων ή εξυπηρετητών. Παράλληλα, οι ιστοσελίδες ταξινομούνται σε θεματικές κατηγορίες. Κάθε θεματική κατηγορία περιέχει ένα σύνολο από URLs, τα οποία ανήκουν σε ένα συγκεκριμένο τομέα ενδιαφέροντος. Οι θεματικές κατηγορίες και οι υποκατηγορίες τους σχεδιάζονται δια χειρός με τέτοιο τρόπο, ώστε να διευκολύνεται η προσπέλαση τους από τους χρήστες μέσω browsing. Ακολουθώντας κατηγορίες και υποκατηγορίες διαρκώς πιο σχετικές με το επιθυμητό θέμα, οι χρήστες μπορούν να εντοπίσουν πληροφορία συγκεκριμένη στο τομέα που τους ενδιαφέρει. Μία τέτοια μηχανή αναζήτησης είναι το Yahoo.**

**Στη δεύτερη περίπτωση, η διαδικασία γίνεται χωρίς την παρέμβαση του ανθρώπινου παράγοντα. Το bot, το οποίο συνεργάζεται με τη μηχανή αναζήτησης, αναγνωρίζει λέξειςκλειδιά μέσα στις ιστοσελίδες που επισκέπτεται και δημιουργεί το ευρετήριο. Τέτοιου είδους μηχανές αναζήτησης είναι οι Alta-Vista το MetaCrawler κλπ.**

#### **4.2 ΕΠΙΚΟΙΝΩΝΙΑ ΧΡΗΣΤΗ ΚΑΙ ΜΗΧΑΝΗΣ**

#### **ΑΝΑΖΗΤΗΣΗΣ**

**Οι χρήστες επικοινωνούν με τη μηχανή αναζήτησης μέσω μιας διεπιφάνειας χρήσης (user interface), η οποία τους δίνει τη**

δυνατότητα να πραγματοποιήσουν επερωτήσεις με τη μορφή λέξεων-κλειδιών. Επίσης, πολλές μηχανές αναζήτησης δίνουν τη δυνατότητα του περιορισμού των αποτελεσμάτων που θα επιστραφούν στο χρήστη μέσω επιλογών, όπως για παράδειγμα τη γλώσσα στην οποία είναι γραμμένη το κείμενο της ιστοσελίδας, το τύπο του υλικού που περιέχει (εικόνα, ήχο). Παρ' όλα αυτά με το τεράστιο όγκο των αρχείων που υπάρχουν και το πρόβλημα της υπερφόρτωσης πληροφοριών, δεν έχει βρεθεί ιδανικός τρόπος ανάκλησης της σωστής πληροφορίας.

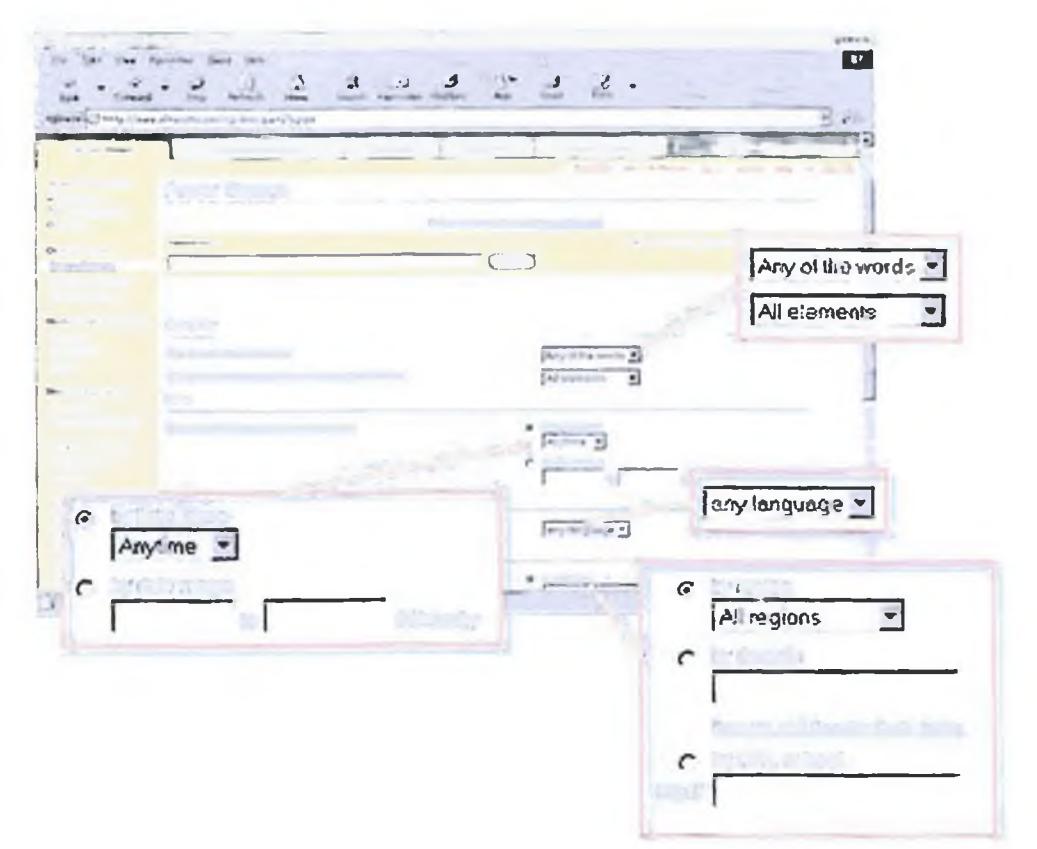

**Εικόνα 3 Σελίδα αναζήτησης σε βάθος της Altavista**

Στην εικόνα 3 δίνεται η σελίδα λεπτομερούς αναζήτησης της μηχανής Altavista. Για να είναι πιο επιτυχημένη και πιο ακριβής η ανάκληση των πληροφοριών, πέρα από το σύνηθες πεδίο εισαγω γής των λέξεων-κλειδιά που βρίσκεται στο πάνω μέρος της σελίδας, δίνονται και άλλα πεδία τα οποία στόχο έχουν να περιορίσουν τον αριθμό των αποτελεσμάτων που θα επιστραφούν.

**Πάνω δεξιά δίνονται πεδία για το αν ο χρήστης θέλει να συμπεριληφθούν όλες ή κάποιες λέξεις (Boolean logic). To επόμενο πεδίο αναφέρεται στη γλώσσα. Βάζοντας αυτόν το περιορισμό μπορεί να ζητήσει να του επιστραφούν σελίδες στα αγγλικά μόνο, στα ελληνικά και ούτος καθ' εξής. To default είναι στην επιλογή όλων των γλωσσών. Τρίτη επιλογή που δίνεται στο χρήστη είναι η επιλογή της χώρας ή του εξυπηρετητή ή τέλος κάποιου συγκεκριμένου site. Αυτό είναι χρήσιμο στην περίπτωση που ο χρήστης θέλει να ανακαλέσει κάποιο αρχείο το οποίο ξέρει που βρίσκεται αλλά δεν γνωρίζει το ακριβές URL, ή στην περίπτωση που θέλει να κάνει μια γενική αναζήτηση αλλά θέλει τα αποτελέσματα να είναι από ένα συγκεκριμένο εξυπηρετητή για παράδειγμα εντός του δικτυακού τόπου του Ε.Μ.Π. Τέλος μπορεί να επιλέξει να του επιστραφούν αρχεία τα οποία έχουν δημιουργηθεί ή ανανεωθεί σε μια συγκεκριμένη ημερομηνία ή εντός ενός ορισμένου χρονικού φάσματος.**

**Η επιστροφή των αποτελεσμάτων δίνεται σε μια σελίδα ταξινομημένα κατά σειρά προτεραιότητας, ανάλογα με το σύστημα που χρησιμοποιεί η μηχανή. Δίνεται μια μικρή περιγραφή του αποτελέσματος, οι δύο πρώτες γραμμές του αρχείου και φυσικά το link προς το ολόκληρο αρχείο.**

**Θεωρητικά χρησιμοποιώντας όλες αυτές τις επιλογές ο χρήστης έχει πιθανότητες ανάκλησης της πληροφορίας που θέλει κατά 90%. Αυτό όμως θεωρητικά μόνο αφού όπως προαναφέραμε λόγω του όγκου των πληροφοριών είναι δύσκολη η έγκαιρη ενημέρωση των βάσεων δεδομένων με τα τελευταία αρχεία που προστίθενται καθημερινά στο WWW.**

**Επίσης στη συγκεκριμένη μηχανή έρευνας, όπως και στην πλειοψηφία τους άλλωστε, δίνεται η επιλογή να πραγματοποιηθεί αναζήτηση για άλλου είδους ψηφιακά αρχεία όπως video, ήχο, εικόνα κλπ (εικόνα 4). Εδώ δίνονται και πεδία όπως αναζήτηση προϊόντος, χάρτη, τηλεφώνων και πάρα πολλά άλλα. Όλα αυτά**

**ra'miitt« tii i** *Sr \* **lIi**

More Searches

Web Seauch **εχουν σαν σκοπό το περιορισμό της** Ερικες Search επιστροφής στο χρήστη άσχετων πληροφοριών και στην αύξηση της επιτυχίας στην αναζήτηση.

# **μ 4.2.1 Το πρόβλημα χειρισμού του όγκου των πληροφοριών**

Η ανάπτυξη και εξέλιξη των μηχανών αναζήτησης δεν έχει κατορθώσει να δώσει *Product Search* λύση στο πρόβλημα της σωστής αναζήτησης πληροφοριών. Η μεγάλη αύξηση των site στο internet αναγκάζει τα bots, που είναι Search Front: **Ο Τευπεύθυνα για τη δημιουργία των ευρετηρίων,** να επισκέπτονται κάθε server συνεχώς πιο '\* σπάνια.

#### **Εικόνα 4. Menu περισσότερων επιλογών**

Bot όπως η Alta-Vista, επισκέπτονται κάθε site κατά μέσω όρο τέσσερις φορές το χρόνο (περίπου ανά τρεις μήνες) και το χρονικό αυτό διάστημα τείνει να αυξηθεί. Κατά συνέπεια οι καινούριες πληροφορίες που προσθέτονται με τις ανανεώσεις σε κάθε site καθυστερούν να εμφανιστούν στα αποτελέσματα μίας σχετικής επερώτησης - αναζήτησης.

Κάθε φορά που ένας χρήστης θέλει να βρει νέές πληροφορίες για το θέμα που τον ενδιαφέρει, χρησιμοποιεί τις ίδιες περίπου λέξεις-κλειδιά. Συνεπώς η μηχανή αναζήτησης θα του επιστρέφει περίπου τα ίδια URLs, με αποτέλεσμα να τον πλημμυρίζει με ένα μεγάλο όγκο ανεπιθύμητης πληροφορίας.

Η μη αποτελεσματική εύρεση της σωστής πληροφορίας μέσω των υπαρχόντων μηχανών αναζήτησης οφείλεται στο ότι η κάθε μηχανή αναζήτησης υλοποιεί ανεξάρτητες επερωτήσεις. Όταν ο χρήστης, ο οποίος αναζητά πληροφορίες με τις ίδιες λέξεις

**κλειδιά, επιστρέφεται συνεχώς από τα ίδια URLs, ανεξάρτητα από το αν τα έχει επισκεφτεΐ στο παρελθόν.**

#### **4.3 ΣΥΜΠΕΡΑΣΜΑΤΑ**

**Οι διαθέσιμες πληροφορίες στον Παγκόσμιο Ιστό έχουν αποκτήσει σήμερα πολύ μεγάλο όγκο. Επίσης, ο ρυθμός με τον οποίο αυξάνονται καθιστά ιδιαίτερα δύσκολη την ανάκληση νέων πληροφοριών. Το γεγονός αυτό κάνει τις μηχανές αναζήτησης ιδιαίτερα χρήσιμες. Παρ' όλα αυτά ο τρόπος με τον οποίο λειτουργούν και ανανεώνονται, σε άτακτα χρονικά διαστήματα, κάνει τις σελίδες τους να είναι ελλείπεις των νέων στοιχείων. Από μια μελέτη που έγινε από τους Steve Lawrence και Lee Gilew στο ερευνητικό κέντρο NEC, παίρνουμε τα ακόλουθα συμπεράσματα:**

- **Υπάρχουν τουλάχιστον 320 εκατομμύρια στατικές σελίδες στον WWW. Η πρόσθεση στον αριθμό αυτό των δυναμικά δημιουργούμενων ιστοσελίδων αυξάνει σημαντικά το μέγεθος του όγκου της πληροφορίας στον Παγκόσμιο Ιστό.**
- **Η κάλυψη των υπαρχόντων ιστοσελίδων από κάθε μηχανή αναζήτησης και για κάθε πιθανή επερώτηση διαφοροποιείται σημαντικά. Διαφορετικές μηχανές αναζήτησης καλύπτουν ένα διαφορετικό ποσοστό αποτελεσμάτων κάθε επερώτησης. Πιο μεγάλο ποσοστό ιστοσελίδων καλύπτονται από περισσότερες μηχανές αναζήτησης για τις πιο δημοφιλείς επερωτήσεις.**
- **Κάθε μηχανή αναζήτησης καλύπτει ένα μικρό τμήμα της συνολικής πληροφορίας, που είναι διαθέσιμη στο Παγκόσμιο Δίκτυο. Καμία μηχανή αναζήτησης δεν καλύπτει ποσοστό μεγαλύτερο από το ένα τρίτο του συνόλου των αναρτημένων ιστοσελίδων.**
- **Η χρήση πολλαπλών μηχανών αναζήτησης αυξάνει την κάλυψη. Ο συνδυασμός των αποτελεσμάτων πολλών μηχανών αναζήτησης μπορεί να αυξήσει σημαντικά την κάλυψη της**

**διαθέσιμης πληροφορίας. Ο συνδυασμός αποτελεσμάτων από έξι δημοφιλείς μηχανές αναζήτησης αύξησε την κάλυψη κατά 3 φορές σε σύγκριση με την κάλυψη, που προσφέρει η μέση μηχανή αναζήτησης, ή κατά 2 φορές την κάλυψη της μεγαλύτερης μηχανής αναζήτησης.**

- **Η κατάσταση των ευρετηρίων των μηχανών αναζήτησης διαφέρει ανάλογα με τη χρονική περίοδο. Το πιο πρόσφατο ευρετήριο δεν αντιστοιχεί πάντα στην πιο εύχρηστη μηχανή.**
- **Οι μηχανές αναζήτησης περιορίζονται από στοιχεία, όπως είναι η υπολογιστική ισχύς, ο χώρος αποθήκευσης, ο ρυθμός μετάδοσης δεδομένων από το δίκτυο (bandwidth) είτε από ένα συνδυασμό όλων.**

**Δύο ακόμη συμπεράσματα της έρευνας φανερώνουν ότι η ανάκληση πληροφορίας από τον Ιστό γίνεται πιο δύσκολη με το πέρασμα του χρόνου:**

- **1.. Η κάλυψη του Παγκοσμίου Ιστού από τις μηχανές αναζήτησης αυξάνεται με μικρότερο ρυθμό από το ρυθμό ανάπτυξης του Παγκοσμίου Ιστού.**
- **2. Το ποσοστό των άκυρων συνδέσμων (dead links) που επιστρέφουν οι μηχανές αναζήτησης αυξάνεται διαρκώς.**

**έχουν συλλέξει και δημιουργήσει ένα κατάλογο με ιστοσελίδες για αυτό. Προς έκπληξη όλων αυτές οι πληροφορίες δεν είναι πάντα προσβάσιμες από τις μηχανές αναζήτησης που ερευνούν το internet. Είναι γεγονός ότι οι μηχανές αναζήτησης δεν έχουν πρόσβαση σε ένα μεγάλο αριθμό αρχείων επειδή αυτά είτε προστατεύονται με κωδικούς είτε γιατί βρίσκονται πίσω από ένα firewall , ένα προστατευτικό «τοίχος». Αυτό το μέρος του δικτύου που δεν μπορεί να καταγραφεί από τις μηχανές έρευνας έχει ονομαστεί "the invisible web", το αόρατο δίκτυο.**

**Το αόρατο δίκτυο αποτελείται από χιλιάδες τέτοιες βάσεις δεδομένων και δικτυακούς τόπους, πολλά από τα οποία είναι δημιουργήματα εκπαιδευτικών ιδρυμάτων. Υπάρχουν επίσης πολλές κρατικές και επιχειρηματικές βάσεις δεδομένων στο αόρατο internet που για λόγους ασφαλείας δεν φαίνονται από της μηχανές αναζήτησης. Θα πίστευε κανείς ότι οι πληροφορίες Που υπάρχουν σε αυτές τις βάσεις δεδομένων θα μπορούσαν να βρεθούν με μια απλή αναζήτηση. Οι πύλες πληροφοριών στις βιβλιοθήκες και οι εξειδικευμένες μηχανές αναζήτησης είναι πολύ καλές πηγές για άμεση καθοδήγηση προς τις πληροφορίες που βρίσκονται στο «αόρατο internet».**

**Οι πύλες πληροφοριών στις βιβλιοθήκες κατευθύνουν σε πηγές που μπορούν να χρησιμοποιηθούν για έρευνα ή για συμβουλή, και οι οποίες έχουν αξιολογηθεί από ειδικούς. Όταν ο χρήστης έχει ανάγκη από υψηλής ακρίβειας πληροφορίες, αυτές οι πύλες τον κατευθύνουν σε κατάλληλες ιστοσελίδες καθώς επίσης και σε αρχεία πολλαπλών μέσων, σε αρχεία, σε πρόσωπα και σε χιλιάδες άλλες βάσεις δεδομένων αφιερωμένες στο θέμα για το οποίο ερευνά.**

**Ένα παράδειγμα πύλης πληροφοριών σε βιβλιοθήκη ελληνικού πανεπιστημίου είναι αυτή του Αριστοτελείου Πανεπιστημίου της Θεσσαλονίκης. Στην αρχική σελίδα τις βιβλιοθήκης υπάρχουν διάφοροι δεσμοί που οδηγούς διάφορα** **τμήματα της βιβλιοθήκης όπως τον Πτολεμαίο II, τον ηλεκτρονικό κατάλογο της βιβλιοθήκης, σε ηλεκτρονικά περιοδικά, σε βάσεις δεδομένων σε CD-ROM's, αλλά και σε μηχανές έρευνας και στο τρόπο χρήσης τους και σε επιλεγμένες διευθύνσεις όπως άλλα ανώτατα εκπαιδευτικά ιδρύματα, σε ελληνικές βιβλιοθήκες και βάσεις δεδομένων οργανισμών της Ευρωπαϊκής Ένωσης.**

**Με την ανάπτυξη της τεχνολογίας και την δημιουργία ψηφιακών πλέον αντικειμένων (κείμενο, video κτλ.) που περιέχουν πληροφορίες, άρχισε και η οργάνωσή τους σε ηλεκτρονικές συλλογές, ψηφιακές βιβλιοθήκες. Στόχος των ψηφιακών βιβλιοθηκών είναι η οργάνωση της πληροφορίας με τρόπο που να είναι εύκολη η αναζήτησή του και η πρόσβαση στα ψηφιακά αντικείμενα της συλλογής.**

 $\mathcal{L}_{\mathcal{L}_{\mathcal{L}}}$ 

### **5.2 ΨΗΦΙΑΚΕΣ ΒΙΒΛίΟΘΗΚΕΣ**

#### **5.2.1 Ψηφιακές Βιβλιοθήκες και WWW**

**Σαν επακόλουθο της ανάπτυξης των τηλεπικοινωνιών και της εμφάνισης του WWW, ήταν η αναζήτηση τρόπων πρόσβασης μέσω του WWW στις ψηφιακές βιβλιοθήκες. Η διαφορά μεταξύ on-line βιβλιοθηκών και ψηφιακών βιβλιοθηκών είναι η εξής. Σε μια on-line βιβλιοθήκη ο χρήστης μπορεί να αναζητήσει πληροφορίες για βιβλιογραφία τα οποία όμως πρέπει να πάει να δανειστεί από τη βιβλιοθήκη. Παίρνει γενικές πληροφορίες για το βιβλίο δεν έχει όμως πρόσβαση στο περιεχόμενο του. Σε μια ψηφιακή βιβλιοθήκη ο χρήστης πέρα από την εύρεση βιβλιογραφίας πάνω στο θέμα του και πληροφορίες για τα αποτελέσματα που του επιστρέφονται, έχει και πρόσβαση στο περιεχόμενο του αρχείου.**

 $\ddot{\cdot}$ 

**Έτσι ο χρήστης μπορεί ακόμη και από το σπίτι του, εύκολα και γρήγορα να αναζητήσει και να βρει κάτι που τον ενδιαφέρει. Καθώς όμως ο όγκος των πληροφοριών αυξάνεται, γίνεται όλο και περισσότερο δύσκολο για έναν χρήστη να βρει εύκολα χρήσιμες πληροφορίες ογγο internet. Αυτό συμβαίνει διότι στις περισσότερες περιπτώσεις ο όγκος των πληροφοριών είναι ανοργάνωτος. Ακόμη και αν τα κείμενα μέσα σε έναν site ακολουθούν κάποια οργάνωση, από τα χιλιάδες site που υπάρχουν στο internet κανένα δεν χρησιμοποιεί κοινή δομή με κάποιο άλλο. Και κανένα δεν προσφέρει έναν ενιαίο τρόπο αναζήτησης με κάποιο άλλο.**

### **5.2.2 Είναι το** *)Ν\ν)Ν* **μια ψηφιακή βιβλιοθήκη;**

Το WWW και το internet αποτελούν την υποδομή για την **ανάπτυξη ψηφιακών βιβλιοθηκών, αλλά δεν είναι από μόνα τους μια ψηφιακή βιβλιοθήκη. Ένα σημείο στο οποίο διαφέρουν, είναι ότι το υλικό που υπάρχει στο** *\Afeb* **δεν αποτελεί μια συλλογή, τουλάχιστον με την έννοια ενός επιλεγμένου συνόλου αντικειμένων, οργανωμένου για μια συγκεκριμένη χρήση. Επιπλέον, λείπουν υπηρεσίες όπως η δημιουργία καταλόγου, με την οποία οι συλλογές σταθεροποιούνται και γίνονται πιο εύχρηστες.**

#### **5.3 ΠΡΑΓΜΑΤΟΠΟΙΩΝΤΑΣ ΜΙΑ ΑΝΑΖΗΤΗΣΗ**

**Σε όλες τις αιτήσεις αναζήτησης (queries) που κάνει ο χρήστης προς τον εξυπηρετητή, υπάρχουν κάποια κοινά πεδία. Τα πεδία με τα οποία ο χρήστης ορίζει πώς και τι θα περιέχεται στην σελίδα των αποτελεσμάτων, και τα ορίσματα για τον τύπο της αναζήτησης.**

Αυτά τα πεδία είναι συνήθως τα ακόλουθα: Ο αριθμός, δηλαδή το πλήθος των επιτυχιώ ν(όίί), που θα εμφανιστούν, ο εκδότης του κειμένου, ο συγγραφέας, Ο/οι συγγραφέας/εις του κειμένου και η ημερομηνία έκδοσης του κειμένου. Ανάλογα με το λογισμικό του εξυπηρετητή δίνονται και επιπλέον ή λιγότερα πεδία αλλά τα παραπάνω τείνουν να εμφανίζονται σε όλους τους server.

## **5.4 ΑΡΧΙΚΗ ΦΟΡΜΑ ΑΝΑΖΗΤΗΣΗΣ ΠΤΟΛΕΜΑΙΟΣ II**

## **(Α.Π.Θ.)**

Στην εικόνα 5 δίνεται η σελίδα της φόρμας αναζήτησης του on-line συστήματος Πτολεμαίος II, το οποίο υποστηρίζει αρκετά ελληνικά πανεπιστήμια. Η συγκεκριμένη σελίδα είναι από τον εξυπηρετητή του Αριστοτέλειου Πανεπιστήμιου Θεσσαλονίκης. Αν και το λογισμικό χρησιμοποιείται για την υποστήριξη πολλών ελληνικών πανεπιστημιακών βιβλιοθηκών, βρίσκεται στο στάδιο που επιστρέφει αποτελέσματα μόνο από τη βιβλιογραφική βάση δεδομένων μιας βιβλιοθήκης κάθε φορά. Εδώ για παράδειγμα μας επέστρεψε αποτελέσματα μόνο από την βιβλιοθήκη του Α.Π.Θ., αφού το καλέσαμε από το δικτυακό τόπο του πανεπιστημίου αυτού.

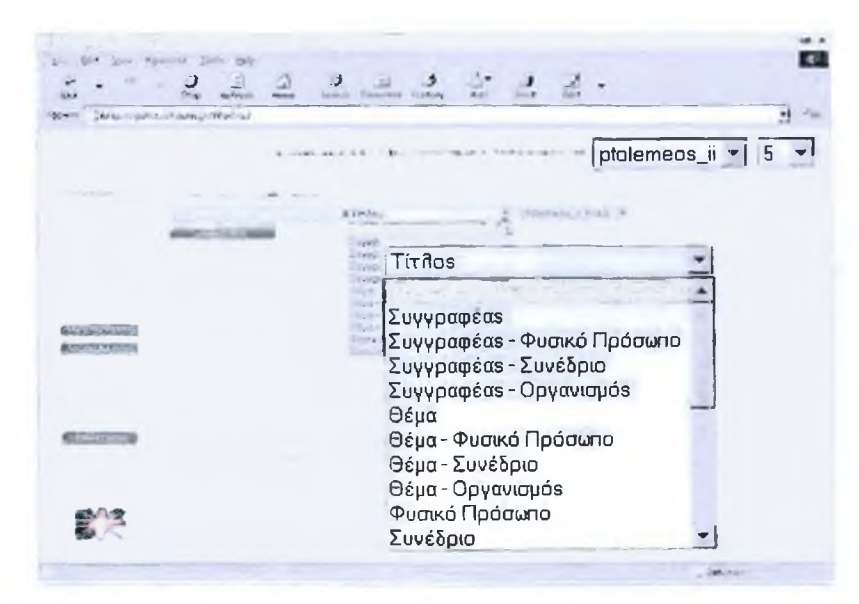

**Εικόνα 5 Αρχική φόρμα αναζήτησης Πτολεμαίου ΤΙ (Α.Π.Θ.)**

Στο σύστημα αυτό ο χρήστης έχει την δυνατότητα να διαλέξει αν θα πραγματοποιήσει την αναζήτηση του βάσει μιας ακριβής φράσης ή λέξεων κλειδιά. Στη παραπάνω εικόνα ο χρήστης έχει επιλέξει την αναζήτηση με ακριβή φράση. Του ζητείται να ορίσει τέσσερα πεδία για την πραγματοποίηση της αναζήτησης του.

- 1. Τις λέξεις κλειδιά που ορίζουν το θέμα του,
- 2. Το τι ορίζουν οι λέξεις, π.χ. όνομα συγγραφέως, οργανισμού, τίτλο, θέμα κ.ο.κ,
- 3. Τη βάση δεδομένων στην οποί επιθυμεί το σύστημα να ψάξει και τέλος
- 4. Το πόσα αποτελέσματα επιθυμεί να επιστραφούν ανά σελίδα (5, 10 ).

## **5.5 ΣΕΛΙΔΑ ΑΙΤΗΣΗΣ ΑΝΑΖΗΤΗΣΗΣ ΒΙΒΛΙΟΘΗΚΗΣ**

### **ΠΑΝΕΠΙΣΤΗΜ ΙΟΥ ΚΡΗΤΗΣ.**

Στην αρχική σελίδα του συστήματος (εικόνα 6), ο χρήστης παρουσιάζεται με τα όλες τις βάσεις δεδομένων τις οποίες μπορεί να επιλέξει για να ερωτήσει. Του δίνεται η δυνατότητα να επιλέξει από βάσεις του πανεπιστημίου Κρήτης, ή διεθνείς, ενώ επίσης μπορεί να επιλέξει να επερωτήσει κάθε μια ξεχωριστά ή όλες μαζί. Αφού κάνει την επιλογή του μπορεί να πατήσει το link που του επιτρέπει να συνεχίσει στο επόμενο στάδιο.

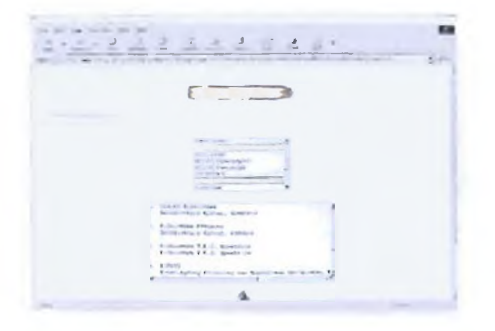

**Εικόνα 6 Φόρμα επιλογής βάσεων δεδομένων**

Στο δεύτερο στάδιο εμφανίζεται η φόρμα αναζήτησης. Εδώ ο χρήστης, εκτός από την εισαγωγή της επερώτησης (query), μπορεί να ορίσει 3 κατηγορίες παραμέτρων που αφορούν την αναζήτηση και την εμφάνιση των αποτελεσμάτων. Το όνομα του συγγραφέα, το τίτλο του αρχείου που αναζητεί και το θέμα το οποίο μπορεί να είναι λέξεις κλειδιά σε περίπτωση που δεν γνωρίζει τα προηγούμενα στοιχεία. Επιπλέον του δίνεται η επιλογή να επιλέξει αν θέλει να χρησιμοποιήσει Boolean logic και αποκοπή. Έχοντας συμπληρώσει όλα τα πεδία ορισμού της επερώτησης ή μερικά από αυτά, μπορεί να συνεχίσει στο τρίτο στάδιο ή να ακυρώσει τη διαδικασία και να αρχίσει από την αρχή με άλλα στοιχεία.

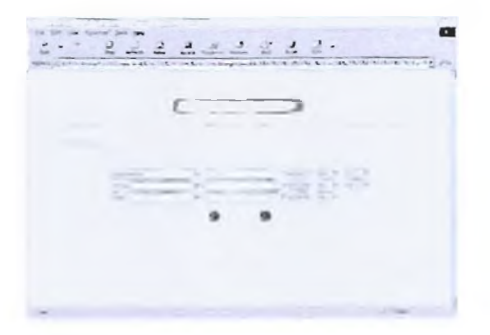

**Εικόνα 7 Φόρμα ορισμού πεδιών επερώτησης**

# **5.5.1 Τρόπος παρουσίασης των αποτελεσμάτων αναζήτησης**

Στις σελίδες παρουσίασης των αποτελεσμάτων αναζήτησης, παρουσιάζεται ένας κατάλογος με τα αρχεία που ικανοποιούν τις συνθήκες της αναζήτησης.

Δίνονται τα ακριβή αποτελέσματα από κάθε βάση δεδομένων που έχει προεπιλεγεί, και τα αποτελέσματα που επέστρεψε η κάθε μία. Επίσης περιλαμβάνεται ο σύνδεσμος (link) προς την τοποθεσία από την οποία ο χρήστης μπορεί να πάρει το κείμενο ή να βρει περισσότερες πληροφορίες.

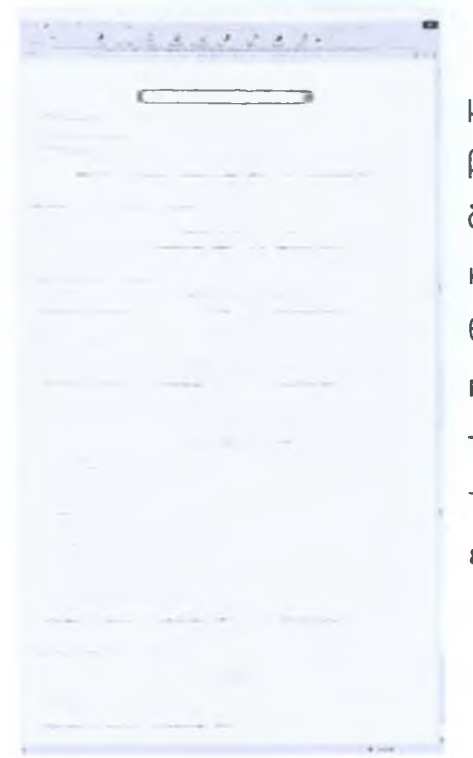

To interface του συστήματος με τις εικόνες και τα ξεχωριστά βήματα για να κάνεις κάτι, δίνει την δυνατότητα να μπορεί ο χρήστης να κάνει εύκολα και γρήγορα αυτό που θέλει, περιορίζοντας όμως έτσι τον παράγοντα του ανθρώπινου λάθους, ταυτόχρονα όμως περιορίζοντας και τον αριθμό τον άσχετων με την επερώτηση αποτελέσματα.

**Εικόνα 8 Κατάλογος επιστροφής αποτελεσμάτων.**

## **ΚΕΦΑΛΑΙΟ ΕΚΤΟ**

#### **ΣΥΝΟΨΗ ΚΑΙ ΣΥΜΠΕΡΑΣΜΑΤΑ**

#### **6.1 ΣΥΝΟΨΗ ΤΩΝ ΣΥΣΤΗΜΑΤΩΝ**

**Από τη συζήτηση και τις αναφορές που έχουν γίνει μέχρι τώρα βλέπουμε πως οι λειτουργίες οι οποίες υποστηρίζονται από τα οπϋπΘ σύστημα βιβλιογραφικής αναζήτησης και από της μηχανές αναζήτησης είναι ως επί το πλείστον κοινές. Όλα τα συστήματα έχουν ουσιαστικά τον ίδιο στόχο, αυτόν της ανάκλησης πληροφοριών για το χρήστη.**

**Μπορεί οι εσωτερικοί μηχανισμοί τους, τα λογισμικά υποστήριξης και οι διεπιφάνειες χρήσης τους να διαφέρουν, όμως οι λειτουργίες είναι ίδιες ή παρόμοιες. Διαφέρουν σε. ειδικές κατηγορίες και στις βάσεις δεδομένων τους, όμως αυτές είναι οι** .<br>διαφορές που τους προσδίνουν την ταυτότητα τους, κάνοντας **κάποια μηχανή να είναι ιδανική για την ανάκληση γενικών** **πληροφοριών σε ένα θέμα, μια βιβλιοθήκη να είναι ηλεκτρονική και να μπορεί να επιστρέφει πληροφορίες για βιβλιογραφία και πηγές ενδιαφέροντος ή ψηφιακή επιστρέφοντας μαζί με τα παραπάνω στοιχεία και τα αρχεία σε ψηφιακή μορφή.**

**Τα συστήματα τα οποία αναφέρθηκαν παραπάνω μπορούν να συνοψιστούν βάση των λειτουργιών τους ως εξής:**

**Αναζήτηση: Η κύρια λειτουργία που υποστηρίζεται από όλα τα συστήματα είναι αυτή της αναζήτησης εγγράφων στις βάσεις δεδομένων τους. Αυτή μπορεί να γίνει με δύο τρόπους. Μια απλή αναζήτηση, στην οποία ο χρήστης δίνει λέξεις κλειδιά για τις οποίες ενδιαφέρεται, χωρίς όμως να μπορεί να ορίσει κάτι άλλο ή αναζήτηση με βάση πεδία ορισμού. Σε αυτού του τύπου την αναζήτηση ο χρήστης ορίζει λέξεις κλειδιά με βάση τα παρακάτω πεδία: Συγγραφέας, Τίτλος, Θέμα. Επίσης ο χρήστης μπορεί να επιλέξει τις βάσεις δεδομένων στις οποίες θα σταλεί η επερώτηση.**

**Φόρμα σύνθετης αναζήτησης: Δίνεται σχεδόν από όλους τους μηχανισμούς η δυνατότητα σύνθετης αναζήτησης. Αν και σύνθετη η αναζήτηση, είναι αρκετά απλή. Ο χρήστης μπορεί να ορίσει την επερώτηση χρησιμοποιώντας κανονικές εκφράσεις αλλά και να δώσει προτεραιότητα εκτέλεσης των συνθηκών. Χρησιμοποιώντας Boolean operators (μηχανισμούς λογικής), μπορεί να ορίσει πολλαπλά and ή or ανάμεσα στα πεδία. Έτσι μπορεί να υποχρεώσει την μηχανή να βρει στοιχεία που περιέχουν όλες τις λέξεις (and), μια ή άλλη (or), κ.ο.κ. Ο χρήστης μπορεί επίσης να επιλέξει τους κόμβους στους οποίους θα απευθυνθεί η ερώτηση.**

**Σελίδες αποτελεσμάτων αναζήτησης: Στην σελίδα παρουσίασης των αποτελεσμάτων, εμφανίζονται περιληπτικά τα στοιχεία της ερώτησης του χρήστη και κάποια στοιχεία για τυχόν λάθη που έχουν γίνει, από πόσους κόμβους επεστράφησαν** **αποτελέσματα, πόσες φορές βρέθηκε ή κάθε λέξη και διάφορα άλλα στατιστικά στοιχεία. Αναφέρονται περιληπτικά στοιχεία για το αποτέλεσμα όπως επικεφαλίδα, ημερομηνία έκδοσης ή δημιουργίας του αρχείου. Τα αποτελέσματα δίνονται με τη μορφή links στα αρχεία, τα οποία ο χρήστης μπορεί να επισκεφτεί και να πάρει τα στοιχεί που θέλει.**

#### **6.2 ΣΥΜΠΕΡΑΣΜΑΤΑ**

**Η διαδικασία αναζήτησης και ανάκλησης ενός άρθρου ή βιβλίου σε μία παραδοσιακή βιβλιοθήκη επιβάλει την αναζήτηση του μέσω του ευρετηρίου, το οποίο πολύ συχνά μπορεί να είναι διαθέσιμο σε ηλεκτρονική μορφή, ώστε να επισπευτεί η διαδικασία και στη συνέχεια η επίσκεψη στο κτίριο, που στεγάζεται η βιβλιοθήκη για την παραλαβή του.**

**Η εξάπλωση του Διαδικτύου και η ευκολία έκδοσης πληροφορίας στον Παγκόσμιο Ιστό έδωσαν πρόσφορο έδαφος για την έκδοση ηλεκτρονικού υλικού. Πολλοί συγγραφείς και ερευνητικοί οργανισμοί συνηθίζουν να προσφέρουν τα άρθρα** τους διαμέσου του WWW σε ψηφιακή μορφή. Επιπλέον πολλοί **εκδοτικοί οργανισμοί, άρχισαν να προσφέρουν το πλήρες κείμενο των άρθρων τους ηλεκτρονικά και δίνουν τη δυνατότητα εκτελέσεως ερωτήσεων στη βάση δεδομένων τους μέσω του νν\Λ/νν με τρόπο παρόμοιο με αυτό, που προσφέρουν οι μηχανές αναζήτησης. Οι συλλογές αυτές έχουν όλα τα χαρακτηριστικά μίας παραδοσιακής βιβλιοθήκης και ονομάζονται "Ψηφιακές Βιβλιοθήκες". Το γεγονός αυτό διευκολύνει στις περισσότερες περίπτωσης την ανάκληση των επιθυμητών άρθρων, αλλά μειονεκτεί εξαιτίας της ανομοιογένειας, που χαρακτηρίζει την έκδοση πληροφορίας στον Παγκόσμιο Ιστό.**

**Όλα τα συστήματα, είτε αυτά βασίζονται στον ανθρώπινο παράγοντα, είτε στο λογισμικό ενός ηλεκτρονικού υπολογιστή, έχουν μειονεκτήματα και πλεονεκτήματα. Από τη συζήτηση όμως φαίνεται πως η αναζήτηση βιβλιογραφίας στης ηλεκτρονικά οργανωμένες βιβλιοθήκες ή στις ψηφιακές βιβλιοθήκες είναι πολύ πιο εύκολη από την αναζήτηση σε παραδοσιακές βιβλιοθήκες.**

**Η online αναζήτηση σε μια ηλεκτρονική βιβλιοθήκη ή ψηφιακή μέσω WWW έχει τα εξής πλεονεκτήματα:**

- **1. Η αναζήτηση γίνεται στο χώρο και στο χρόνο που επιλέγει ο χρήστης από το δικό του υπολογιστή. Έτσι έχει όλο το χρόνο να βελτιστοποιήσει τους όρους αναζήτησης του, και να επεξεργαστεί τα αποτελέσματα.**
- **2. Η αναζήτηση γίνεται σε μια συγκεντρωτική βάση δεδομένων ή σε πολλές όπου αυτό είναι δυνατό, χωρίς ο χρήστης να χρειάζεται να περιπλανάται σε διάφορους φυσικούς χώρους βιβλιοθηκών αναζητώντας κάτι το οποίο δεν γνωρίζει καν αν υπάρχει.**
- **3. Δεν υπάρχουν γεωγραφικοί οι γλωσσικοί περιορισμοί αν δεν τους θέσει ο χρήστης. Μπορούν να γίνουν επερωτήσεις σε βιβλιοθήκες σε όλο τον κόσμο. Ειδικά στην περίπτωση των ψηφιακών βιβλιοθηκών ο χρήστης έχει την δυνατότητα πρόσβασης στο υλικό σε ψηφιακή μορφή ανεξάρτητα από πού αυτό βρίσκεται.**
- **4. Ο χρόνος που απαιτείται για την αναζήτηση και την απόκτηση του υλικού είναι τόσο μικρός ώστε να κάνει το φόρτο εργασίας και στους εξυπηρετητές αλλά και στο χώρο που στεγάζεται φυσικά η βιβλιοθήκη σημαντικά μικρότερο. Έτσι ο χρήστης λαμβάνει τα αποτελέσματα που τον ενδιαφέρουν ανεξάρτητα από το αν είναι κάποιος εκεί για να το βοηθήσει ή να το εξυπηρετήσει.**

**Από τα παραπάνω καταλήγουμε στο συμπέρασμα ότι η βιβλιογραφική αναζήτηση μέσω internet είναι πολύ πιο εύκολη και στην περίπτωση παιδευμένου χρήστη πολύ πιο** **αποτελεσματική από την αναζήτηση σε μια παραδοσιακή βιβλιοθήκη. Τα αποτελέσματα δύνεται να επεξεργαστούν, να συγκριθούν και να παρουσιαστούν με τρόπους απλούς αλλά χρήσιμους.**

#### **6.3 ΠΡΟΤΑΣΕΙΣ**

**Τα πλεονεκτήματα που υπάρχουν είναι τόσο σημαντικά ώστε να βοηθήσουν στην εξάπλωση των συστημάτων που θα υποστηρίζουν την αναζήτηση βιβλιογραφίας online μέσω του WWW. Το κράτος πρέπει να βοηθήσει στην οργάνωση και ανάπτυξη συστημάτων, έτσι ώστε ο καθένας να μπορεί να έχει πρόσβαση σε βιβλιογραφικές βάσεις δεδομένων. Αναπτύσσοντας τέτοιες βάσεις εκεί που δεν υπάρχουν και βελτιώνοντας τις ήδη υπάρχουσες θα προαχθεϊ η ακαδημαϊκή έρευνα και θα γίνει πιο εύκολη.**

**Επίσης είναι απαραίτητη η ανάπτυξη ψηφιακών βιβλιοθηκών σε μεγαλύτερη κλίμακα και όχι μόνο μέσα στους τοίχους ενός εκπαιδευτικού ιδρύματος. Ο μέσος χρήστης θα μπρρεί να έχει άμεση πρόσβαση στα στοιχεία που τον ενδιαφέρουν ανεξάρτητα από το που βρίσκεται, ή από το αν δεν είναι εργάσιμη μέρα η ώρα.**

**Η πολιτεία πρέπει να επενδύσει στο τομέα της ανάπτυξης των συστημάτων αλλά και στο τομέα τις εκπαίδευσης των χρηστών. Είναι ανώφελο να υπάρχουν εργαλεία τα οποία ο χρήστης δεν μπορεί να χρησιμοποιήσει είτε γιατί δεν γνωρίζει πώς ή γιατί δεν γνωρίζει την ύπαρξή τους.**

## **ΑΝΑΦΟΡΕΣ ΣΤΟ ΔΙΑΔΙΚΤΥΟ**

 $\mathcal{L}_{\text{max}}$ 

**Στην προσπάθεια για την συγγραφή αυτής της εργασίας συμβουλευτήκαμε μεγάλο αριθμό ηλεκτρονικών πηγών στο ΐηίθΓΠθί. Πιο κάτω δίνεται ένας κατάλογος με τους δικτυακούς τόπους που επισκεφθήκαμε πιο συχνά και τους οποίους χρησιμοποιήσαμε για συμβουλή, καθώς και με τις μηχανές έρευνας που κάναμε τις αναζητήσεις .**

#### **Μηχανές Έρευνας**

**[www.altavista.com](http://www.altavista.com) [www.yahoo.com](http://www.yahoo.com) [www.metacrawler.com](http://www.metacrawler.com) [www.lycos.com](http://www.lycos.com)**

#### **Δικτυακοί τόποι πανεπιστημίων**

**Δημοκρίτειο Πανεπιστήμιο Θεσσαλονίκης - [www.duth.gr](http://www.duth.gr) Αριστοτέλειο Πανεπιστήμιο Θεσσαλονίκης - [www.auth.gr](http://www.auth.gr)** **Δικτυακοί τόποι Πανεπιστημιακών Βιβλιοθηκών University Library Montana State University** *h ttp://www. lib. montana. edu* **University Library University of California** *<http://www.lib.berkeley.edu> http ://www. lib. berkeley. edu/Help/search. html*

**Αριστοτέλειο Πανεπιστήμιο Θεσσαλονίκης, Υπηρεσία Βιβλιοθηκών** *<http://www.lib.auth.gr>*

**British Library Home page** *<http://www.bl.uk/>*

#### **Δικτυακοί τόποι επιχειρήσεων & οργανισμών**

**Forth net** *[www.forthnet.gr](http://www.forthnet.gr)* **Hellas on Line** *[www.hol.gr](http://www.hol.gr)* **Compulink GR** *[www.compulink.gr](http://www.compulink.gr)*

**Usenet GreekWeb (ηλεκτρονική ομάδα συζητήσεως του Δημοκρίτειου Πανεπιστημίου Θεσσαλονίκης)**

#### **Άρθρα & Οδηγοί από δικτυακούς τόπους**

**"About.com's Web Search", Chris Sherman, [www.about.com](http://www.about.com) "Developing Variety and Depth of Research", Debbie Abilock, Βιβλιοθήκη Nueva Public School**

**"Finding Information on the Internet: A Tutorial", Joe Barker, University of California Berkeley**

**"Search Engine Showdown", Greg R. Notess, βοηθός καθηγητή και βιβλιοθηκάριος, Πανεπιστήμιο Montana State**

**"Tutorial: Guide to Effective Searching of the Internet", από το TheWebTools, δικτυακός τόπος δωρεάν βοήθειας σε θέματα internet.[www.webtools.com](http://www.webtools.com)**

## **ΒΙΒΛΙΟΓΡΑΦΙΑ**

#### **Παρατήρηση**

*Στο κείμενο της διατριβής δεν έχει γίνει αρίθμηση βιβλιογραφικών πηγών. Δεν έχουν χρησιμοποιηθεί αποσπάσματα απο τα έντυπα που αναφέρονται πιο κάτω. Η χρήση τους ήταν καθ' όλα συμβουλευτική.*

 $\delta_{\rm{L}}$ 

**1. S. Lawrence and C. L. Giles, "Searching the World Wide Web,"** *Spubs/freeence,* **vol. 280, no. 5360, 1998, pp. 98-100.**

**2. J. Barrie and D. Presti, "The World Wide Web as an instructional tool,"** *Spubs/freeence,* **vol.** *274,* **1996, pp. 371-72.** r

**3. R. Seltzer, E. Ray, and D. Ray, The AltaVista Search Revolution: How to Find Anything on the Internet, McGraw-Hill, 1997.**

**4. S. Steinberg, "Seek and ye shall find (maybe),"** *Wired,* **vol. 4, no. 5, 1996.**

 $\frac{1}{2}$ 

**5. S. Brin and L. Page, "The anatomy of a large-scale hypertextual Web search engine,"** *Proc. 7th Int'l. WWW Conf.,* **Brisbane, Australia, 1998.**

**6. J. Boyan, D. Freitag, and T. Joachims, "A machine learning architecture for optimizing Web search engines,"** *Proc. AAAI Wksp. Internet-Based Info. Sys., 1996.* 

**7. E. Selberg and O. Etzioni, "Multi-service search and comparison using the MetaCrawler,"** *Proc. 1995 WWW Conf.,* **1995.**

**8. S. Lawrence and C. L. Giles, "Context and page analysis for improved Web search,"** *IEEE Internet Comp.,* **vol. 2, no. 4, 1998, pp. 38-46.**

**9. R. D. Cameron, "A universal pubs/freetation database as a catalyst for reform in scholarly communication,"** *First Monday,* **vol.2,no.4,1997.**

 $\ddot{\bullet}$ 

## **ΓΛΩΣΣΑΡΙΟ**

**Archie - Ένα εργαλείο - λογισμικό το οποίο αναζητά αρχεία αποθηκευμένα σε FTP sites. Ο χρήστης πρέπει να γνωρίζει το πλήρες ή μέρος του ονόματος του αρχείου.**

**PARTIES** 

**ARPANet - (Advanced Research Projects Agency Network) O πρόδρομος του Internet. Αναπτύχθηκε τις δεκαετίες 60 - 70 από το Υπουργείο Εθνικής Άμυνας των ΗΠΑ σαν ένα πείραμα ενός δικτύου που θα επιζούσε μιας πυρηνικής καταστροφής.**

**ASCII - (American Standard Code for Information Interchange) Είναι το de facto παγκόσμιο standard που χρησιμοποιείται από τους υπολογιστές για να αντιπροσωπεύσει όλα τα γράμματα του** αλφαβήτου, νούμερα, στοίχιση κλπ. Υπάρχουν 128 standard **ASCII κώδικες ο καθένας από τους οποίους μπορεί να αντιπροσωπευθεί από ένα επταψήφιο δυαδικό νούμερο από« το 0000000 έως το 1111111.**

**Bps (Bits-Per-Second) - Μονάδα μέτρησης για το πόσο γρήγορα μεταφέρονται οι πληροφορίες από το ένα μέρος στο άλλο. Π.χ ένα 28.8 modem μπορεί να μεταφέρει 28,800 bits το δευτερόλεπτο.**

**Browser - Ένα πρόγραμμα το οποίο χρησιμοποιείται για την προβολή διαφόρων ειδών πηγών στο Internet**

**Client - Λογισμικό το οποίο χρησιμοποιείται για να έρθει σε επαφή και να μεταφέρει πληροφορίες από ένα Server εξυπηρετητή λογισμικό σε ένα άλλο υπολογιστή.**

**Cyberspace (Κυβερνοχώρος) - Όρος που προήλθε από το συγγραφέα William Gibson στο βιβλίο του «Ο Νεκρομάντης» και χρησιμοποιείτε για να περιγράφει το ευρύ φάσμα πληροφοριών που είναι διαθέσιμο μέσο του Internet.**

**Domain Name - Το μοναδικό όνομα το οποίο αποτελεί τη ταυτότητα ενός δικτυακού τόπου.**

**E-mail (Electronic Mail) - Μηνύματα, συνήθως κείμενο που αποστέλλεται από ένα χρήστη στον άλλο μέσο ηλεκτρονικού υπολογιστή.**

**Ethernet - Πολύ κοινός τρόπος δημιουργίας ηλεκτρονικών δικτύων σε LAN (τοπικό δίκτυο μικρού μεγέθους). Μπορεί να μεταφέρει περίπου 10,000,000 bits το δευτερόλεπτο και μπορεί να χρησιμοποιηθεί σχεδόν με όλου στους υπολογιστές.**

 $\sim \frac{\pi}{2}$ 

**FTP (File Transfer Protocol) - To πιο γνωστό πρωτόκολλο μεταφοράς αρχείων μεταξύ δυο δικτυακών τόπων ή υπολογιστών.**

**Gopher - Πολύ επιτυχής τρόπος αρχειοθέτησης υλικού που υπάρχει στο Internet.**

**HTML (HyperText Markup Language) - Η γλώσσα κωδικοποίησης κειμένου για χρήση στο World Wide Web. Η HTML προσδιορίζει το πώς ένα κομμάτι κειμένου φαίνεται στο browser. Τα αρχεία HTML μπορούν να προβληθούν με προγράμματα όπως το Netscape ή τον Internet Explorer.**

**HTTP (HyperText Transport Protocol) - To πρωτόκολλο μεταφοράς hypertext αρχείων στο Internet.**

**Hypertext - Γενική ονομασία για τα HTML αρχεία**

**Internet (κεφαλαίο I) - Είναι το όνομα που έχει δοθεί στο τεράστιο αριθμό διασυνδεδεμένων δικτύων τα οποία όλα χρησιμοποιούν το πρωτόκολλο TCP/IP**

**IP (Internet Protocol Number) - Ένα μοναδικό νούμερο που αποτελείται από 4 μέρη χωρισμένα με τελείες, π.χ. 165.113.245.2 Κάθε μηχάνημα στο Internet έχει ένα μοναδικό νούμερο IP το οποίο αποτελεί την ξεχωριστή ταυτότητα του στο κυβερνοχώρο.**

**IRC (Internet Relay Chat) - Βασικά ένας χώρος στον οποίο πολλοί χρήστες από οποιοδήποτε μέρος του κόσμου ρπορούν να συνομιλήσουν μεταξύ τους.**

**ISP (Internet Service Provider) - Παροχέας Πρόσβασης Internet Ένας οργανισμός ή επιχείρηση η οποία παρέχει σε άλλες επιχειρήσεις, οργανισμούς ή ιδιώτες πρόσβαση στο Internet και στις υπηρεσίες του.**

**Kilobyte - Χίλια bytes. Στην πραγματικότητα 1024 (2Λ 10) bytes.**

**LAN (Local Area Network) - Δίκτυο υπολογιστών στον ίδιο χώρο, κτήριο, όροφο κλπ.**

**Leased-line (ενοικιασμένη τηλεφωνική γραμμή) Αναφέρεται σε μια τηλεφωνική γραμμή η οποία είναι ενοικιασμένη αποκλειστικά προς χρήση στο Internet όλο τον καιρό.**

**Megabyte - Ένα εκατομμύριο bytes. Στην πραγματικότητα 1024 kilobytes.**

**Modem (Modulator, DEModulator) - Μηχάνημα το οποίο συνδέει ένα υπολογιστή στο Internet μέσο μιας τηλεφωνικής γραμμής.**

**Mosaic - Ο πρώτος WWW browser ο οποίος ξεκίνησε την σημερινή 'δημοτικότητα για το Internet αφού έχει γραφική προβολή HTML αρχείων και δυνατότητες προβολής πολυμέσων.**

**Server (Εξυπηρετητής) - Ένας υπολογιστής ή λογισμικό το οποίο εξυπηρετεί ένα Client λογισμικό.**

**Τ-1 - Μια ενοικιασμένη γραμμή ικανή να μεταφέρει πληροφορίες με ταχύτητα 1,544,000 bits το δευτερόλεπτο. Στο μέγιστο των ικανοτήτων της μια Τ-1 θα μπορούσε να μεταφέρει ένα megabyte σε λιγότερο από 10 δευτερόλεπτα.**

**Τ-3 - Μια ενοικιασμένη γραμμή ικανή να μεταφέρει πληροφορίες με ταχύτητα 44,736,000 bits το δευτερόλεπτο.**

**TCP/IP (Transmission Control Protocol/Internet Protocol) - Είναι το πρωτόκολλο το οποίο χρησιμοποιείται αποκλειστικά από και για το Internet.**

**UNIX j- Λειτουργικό σύστημα για υπολογιστές. Υποστηρίζει πολλαπλούς χρήστες και έχει ενσωματωμένο το TCP/IP. Είναι το πιο κοινό λειτουργικό για εξυπηρετητές στο Internet. ;;**

**USENET - Ένα παγκόσμιο σύστημα από ομάδες συζητήσεων με σχόλια να μεταφέρονται ανάμεσα σε εκατοντάδες χιλιάδες μηχανήματα. Δεν είναι όλα τα USENET μηχανήματα στο Internet, μόνο τα μισά περίπου. To USENET είναι απολύτως αποκεντρωμένο με πάνω από 10,000 ομάδες συζητήσεων ονομαζόμενα newsgroups.**

**WAIS (Wide Area Information Servers) - Ένα εμπορικό λογισμικό το οποίο επιτρέπει την αρχειοθέτηση τεραστίων αριθμών πληροφοριών και επιτρέπει την αναζήτηση μέσα σε διάφορα δίκτυα. Ένα κύριο χαρακτηριστικό του WAIS είναι το ότι τα αποτελέσματα αξιολογούνται με το πόσο σχετικά είναι και το ότι επόμενες αναζητήσεις μπορούν να βελτιστοποιήσουν τα αποτελέσματα.**

**WAN (Wide Area Network) - Οποιοδήποτε εσωτερικό δίκτυο το οποίο μπορεί να καλύπτει ένα ολόκληρο κτήριο ή μια συγκεκριμένη περιοχή.**

**WWW (World Wide Web) - Χρησιμοποιείται για να περιγράφει ολόκληρη τη γκάμα υπηρεσιών και πηγών που υπάρχουν στο Internet όπως Gopher, FTP, HTTP, telnet, USENET, WAIS και μερικά άλλα εργαλεία. Επίσης είναι και το κοινό όνομα των HTTP εξυπηρετητών οι οποίοι επιτρέπουν αρχεία κειμένου, ήχου, γραφικών, κλπ να αναμιχθούν και να προβληθούν μαζί.**

 $\mathbb{Z}[\mathbb{Z}]$ 

## **nAPAPTHMA I**

# Συγκριτικός Πίνακας Μηχανών αναζήτησης γενικού περιεχομένου

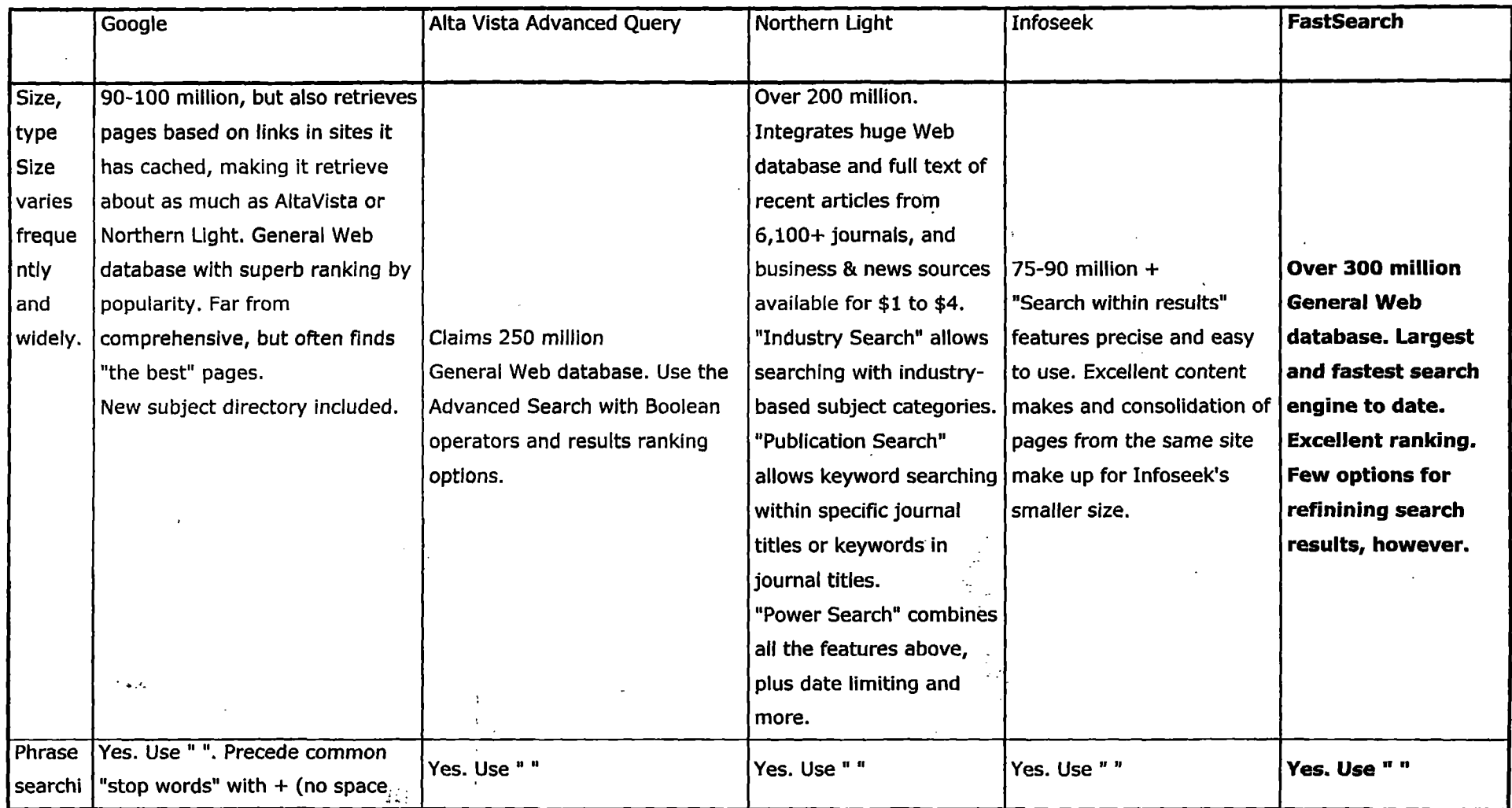

 $\sim$ 

**I**

 $\frac{1}{2}$  ,  $\frac{1}{2}$  ,  $\frac{1}{2}$ 

 $\sim$ 

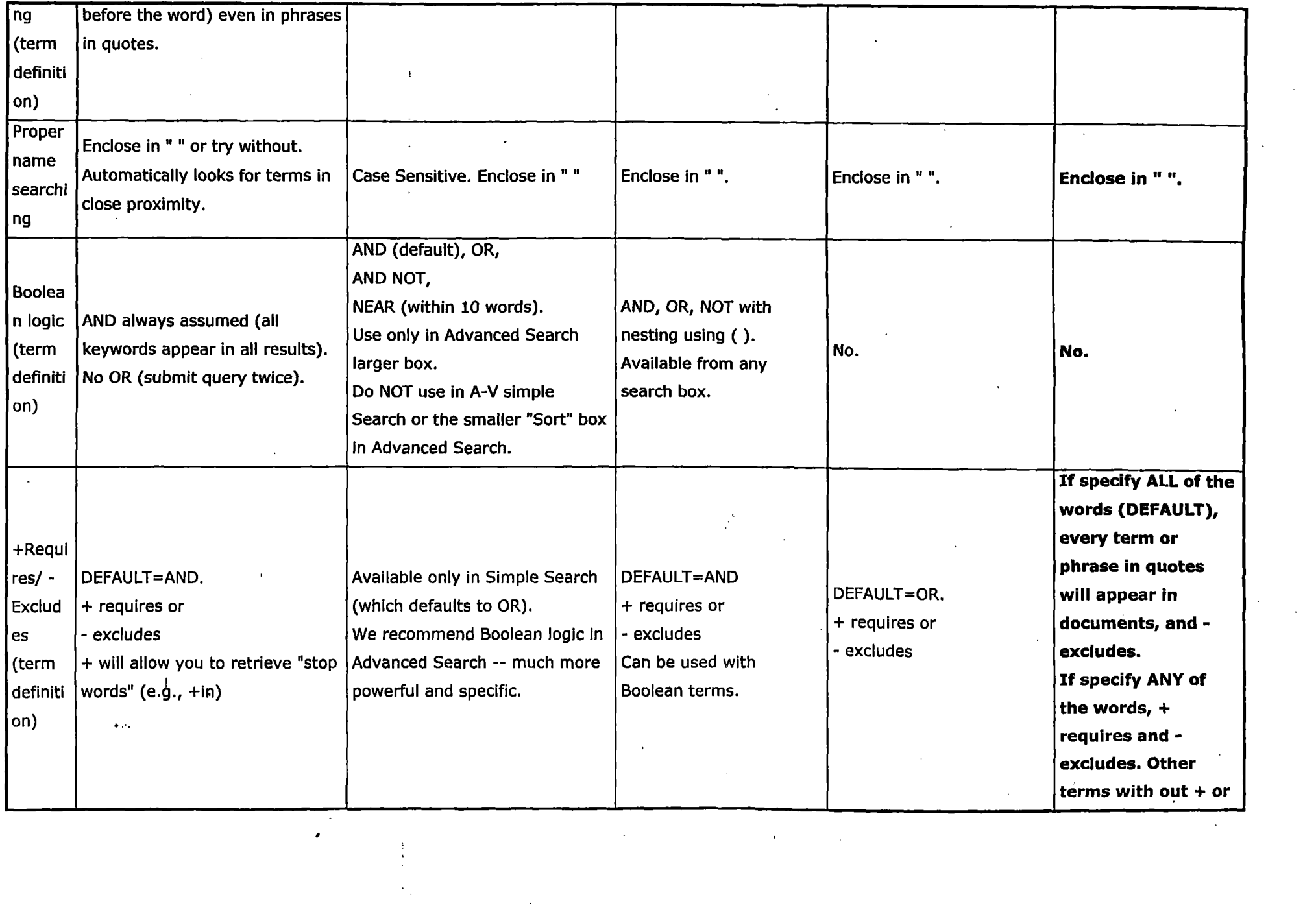

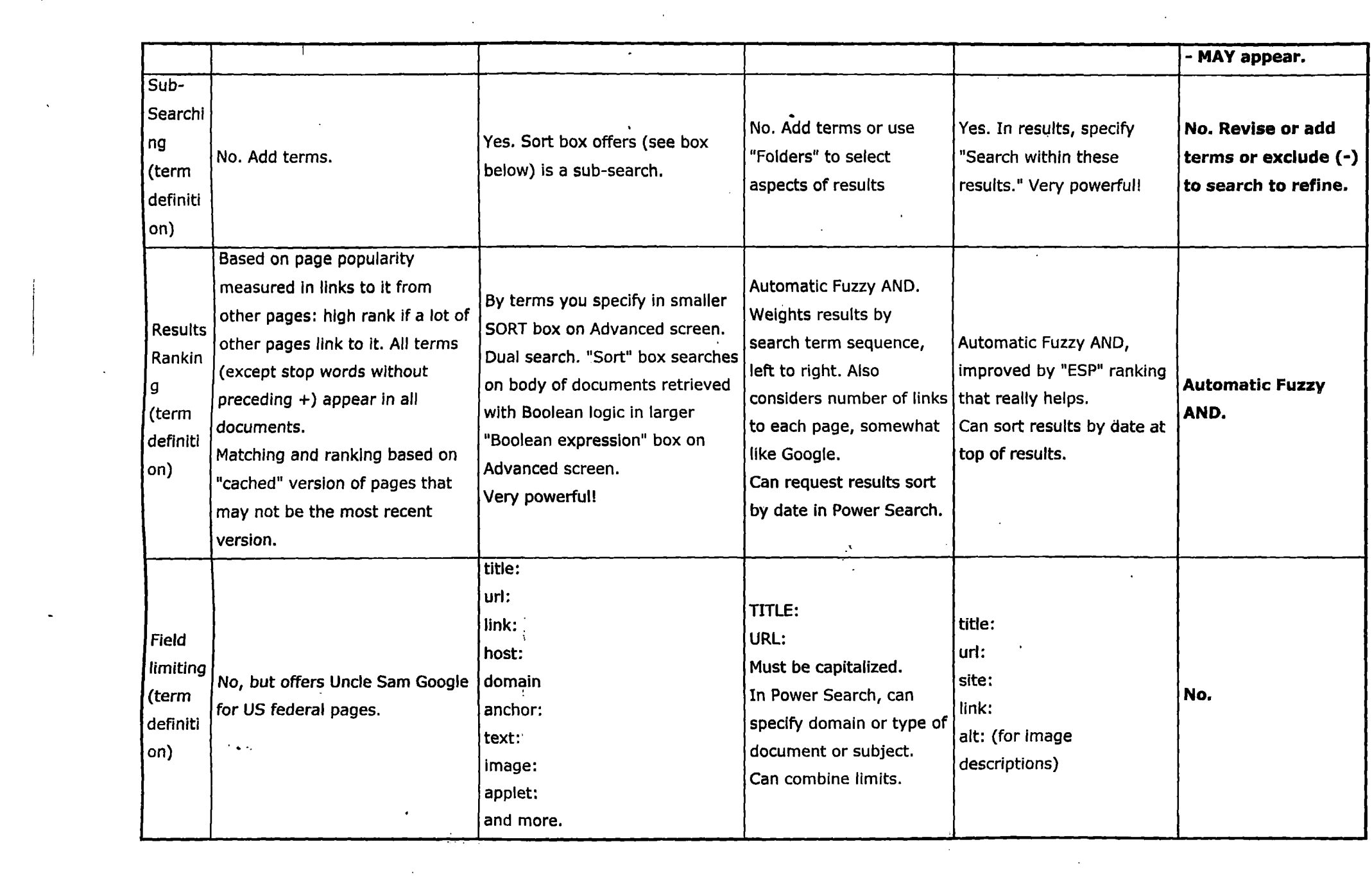

 $\mathcal{L}(\mathcal{L}^{\mathcal{L}})$  and  $\mathcal{L}(\mathcal{L}^{\mathcal{L}})$  and  $\mathcal{L}(\mathcal{L}^{\mathcal{L}})$  and  $\mathcal{L}(\mathcal{L}^{\mathcal{L}})$ 

 $\mathcal{L}(\mathcal{L}(\mathcal{L}))$  and  $\mathcal{L}(\mathcal{L}(\mathcal{L}))$  . The contribution of  $\mathcal{L}(\mathcal{L})$ 

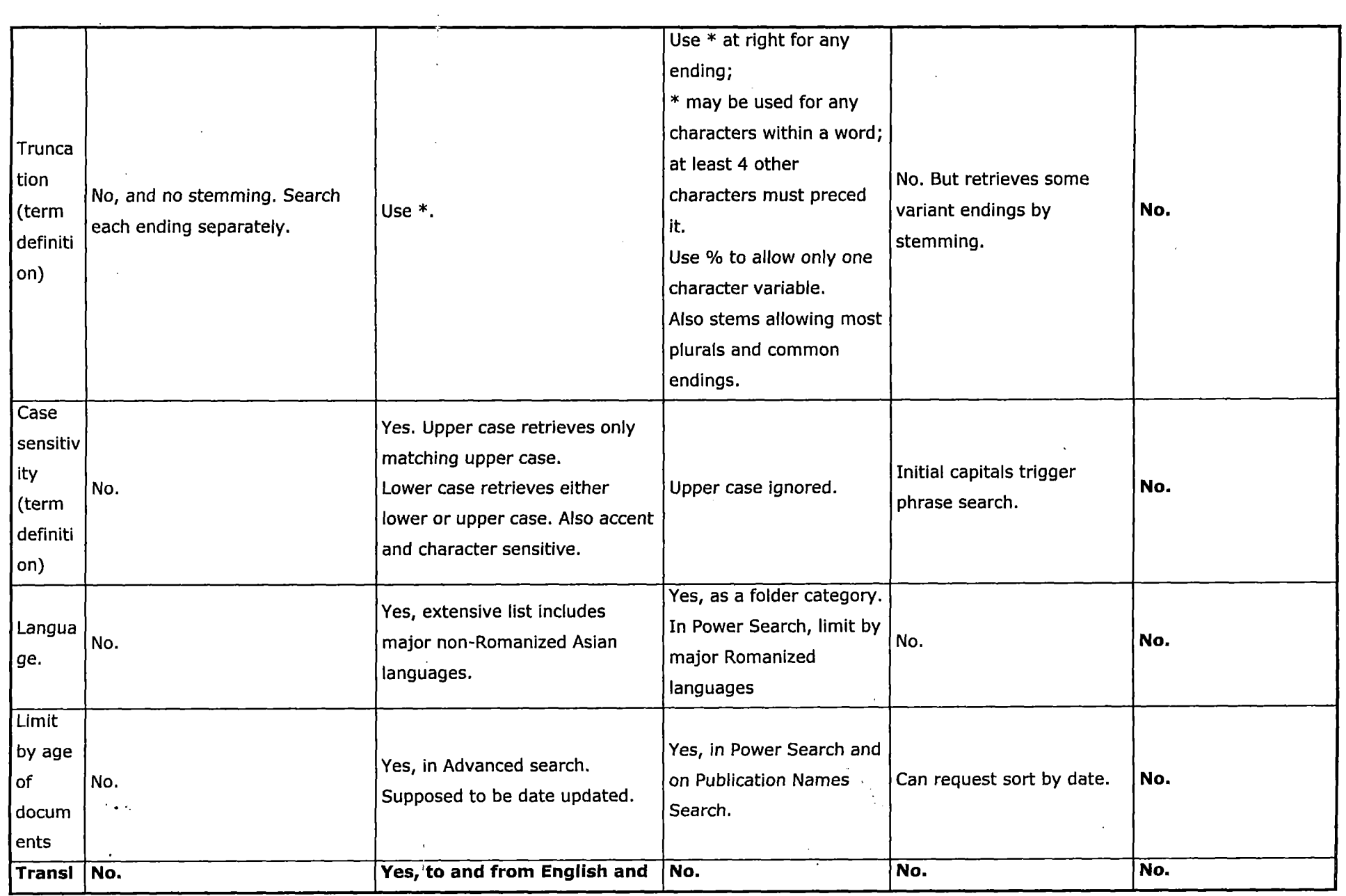

 $\sim 1$ 

**Transi No. Yes, to and from English and No. No. No.**

 $\mathcal{F}^{\text{max}}_{\text{max}}$ 

 $\mathcal{L}^{\text{max}}_{\text{max}}$ 

 $\sim 10^{11}$ 

the control of the control of the control